<span id="page-0-0"></span> $3' (5 - 43 + \% 3)$ e| Or uulq U1Jduvr q HENF GBLM, HMHF : < K>: 0><AGHEH@R: G= HF I NM>K / H<B>MR

2' ' / 4+6+253 0(47 #2' (02 11-'  $0.15423$ 

3 A>MA>KMHNL>: GMBOBKNLLH?MP: K>HG I I E> <HF I NM>KLA: L; >>G: <HGMKHO>KLB: EBLLN>?HK  $R: K$ ): CHKI KHOB $\Rightarrow$ KLLN $\forall A: L/RF: G\forall x$ ' : LI >KLDR , : G=: : G= 0K>G= ) B<KHH??>K  $I$  KH=N<ML?HK:  $\gg$  %GM $\gg$ M; E;  $\gt$ EHP BL: EBLMH?  $LFF$  > ?K>> H?>KBG@ ?HK) :  $dL$  / >> AMMI [@HH@E2](http://goo.gl/VA1iHz) B\$S?HK: <HF I K>A>GLBO>EBLMH? : GNEOBENLLH?MP: K $>$  ?HK, L) :  $dL$  (BGNQ 1 GBQ LF : KMI AHG>L >M< ELHL>: K<AMA>M>KF  $[$ : GNBOBANL\ BG I I ESAL I I / MHK>?HKGNF >KHNL : GMBF : EP: K>: I I L ?K>>: G= ?HK?>>

 $/424\#$  $+$   $+$  )  $\frac{1}{3}$   $+$  4' 3

 $+$ GH $<$  LBHGBM $<$  G;  $>$  NGMH $>$ Q EH $>$ H??;  $>$ : MB  $>$ ; LBM>L \$>K>: K>: ?>P LBM>L?HKRHNK>GM>KM: BGF >GM  $I E: UNS$ 

- $T \rightarrow$  ANWI PPP=NF; EPL $\leftarrow$ F B= RHN  $DGP$  Ma:  $M632BK@BB$  [\* H:  $GBF$  :  $EF$  :  $R$ ;  $>$ ANGM>= HG/ NG=: RPBMAMA>>Q<>I MBHGH?  $K \ll HGL$  PABAF :  $R$  :  $>$  ANGM $=$  NGM $E$  $)$   $\sqrt{3}$  > EGHP RHNDGHP
- T/ >> ANWI PPP ?NGGRWRIHL < HF G: F NLBG@ <HES<MB+GH?MRIHLEED>[PHKE= ?: FNHL\ [ GH LF HKDBG@\ : G= [ ?K>><AB<D>GLMBI LPBMA I NK<A: L\
- $T \rightarrow$  ANWI PABLAPABG  $+$   $+$  3 : GMHE: KG PA: M >H E : K> < HF I ENGE@ : HM "HK >Q: F I E> [ %A: M>BMPA>G%A: O>F HG>RMH LI >G= : G= <: G^M?BG= : GRMABG@%P: GM\ , HHK ; : ; R
- $T \rightarrow \rightarrow A$ MWI PPP  $\ll B$ @LEBLMHK@:: HNM: $\sim$ LM: EE ?HKH??>KLOHM>= ; >LM; R K: B@EBLMK>: =>KL "HK  $\triangle Q$ FIB $[$ % $\triangle$   $\triangle$  =HS $>G$ @H $M$ % $\triangle$  $\triangleright$ = MH@AMB=  $H?$  % $A: = GHB \rightarrow : KBBG@QH MPPHSE: > MAB$  $A: K = 0$ A>L> $B$ MME>  $D > 1$  >: MBG@: EEF R PB<sup>3</sup>L?EHP>KL: G= < EBF ; BG@HGHNK < KL \* H; H=RMHE= F >MA>RP>K>LN<A@HH= <EBF ; >KL 0A>?BKLMI >KLHGMH@>MMA>L> @H: MLHNMH? A>K><GA: O>MA>F \&XD@HMGRHG>

1L>NE BM , B<>L

 $(BB)Q: G=+1 > G/H$ 

- $3: S$  OK O EG . HNNEGOGGHAF : NBHG5HNK/ F : KM  $S$ OB $\sim$
- $3$  A:  $M5$  HN\*  $\gg$ =  $M$ H' GHP :; HNM . H= $\gg$
- AKHF  $\approx$  LMB : MAA + G EES ! GMAKMIESEF  $\approx$  GMHGRHNK B@/ <K\$ $\approx$ G02
- $$HP$  MH3 KBM $\,$ , N; EBLA: G=, KHF HM45 HNK  $~$  HD? HK" Ks>

["BEM>K+NM&NGD!](#page-12-0) F : BEPBMA+NMEHHD

- $11$   $\triangleleft$  F EG@)  $>$ NEG@L  $$$   $\triangleleft$   $E$   $3$  :  $\triangleleft$   $\triangleleft$
- ) B<KH [>GM>K%G/](#page-13-1) MHK> EBGB<L

#### $'$  1+() #/ 9' 0/ 4\* ' #&&+3

3: GMWHDGHP PA: MKR > K<A: KEMGL: K> N MH ,>KBHEX:EREHD:MANWI DK>;LHGL><NKBUR < HF KBG'KS; LBL: P>EKSU><M=KSIHM&K PAHP: LM> ?BMUMH>QH>M>GHMHGBNL0: KGM  $= M M \rightarrow M G \rightarrow F : K$  $$>B$ :  $7H$   $K$ 3: LABGOLHG, HUVSI HAVAKPAHGHP F: DSL: EBOBGO L: LANGUR: EHOGGK 5HN< GLN LAB>MH  $AB$ :  $H@'$  K :  $LHG$   $\rightarrow$   $NBBR$  :  $M F$  :  $SFG$   $\leftarrow$   $T^2K$ F HGMA

 $07/$  +  $*$  4 07

 $%$ #H $(E)$  : E #F : E = HPG 3 A: M ; HNM  $":\infty$ ; HD 5: AHH ) : EE5HNON > , : R : E\* > MEEQ >M4 5HN<G<A><D HPG B@AMIHP:M ANW = FPGAB@ANGFP<F NHL>>:; HNMA>L>  $L$ XOBoL: G=HAA>KL />>; >EFP ?HK: [LGB \ Ma: M  $LAPL: G > Q F I E$ 

"HK>QFIE>L>>MA>[LGB\;>EHP?HK=>MEEL  $: HWHHH$ ( $\bullet$ ) :  $E$ 

 $84$  2/ #- 402#)' (02 + #&

 $5HNDG+P$  BM $\ddot{A}$ : = MHA:  $11 > G$  (: B : = EOBLEGH?  $\geq$  QM PABAB ? FBBKMH II B=>OHA>LBL H?SKBG@ PBSSELL 0 =BLD=KBDMA:MKS:MAL: 3 BBGANPHOH?BMLHPG %ML<E=[0A>"NAE : G=<GKNG AHNKLHG: ;: MAKR<A: K@ %KKG  $: E H$ :  $> N \ge PBABAHGL$ :  $G = 0$ : <<  $H$  I NAK  $R_{\odot}$  $\rightarrow$  ANWI QHOES COS

 $14\sqrt{ }$   $540($   $, 92\sqrt{ }$ 

%G3 BG=HPL LHF>F: RPBLANHH MHNM LIVHKGGQVA>BK?EE>LHG) BKKHLH?ML/DRKGO>PAB<A BLM>=>? NEMLWHK @ LBM OH: << HF I EBA MABL KNG@ >= BMFL<; RNRIBG@ shql w1pvf BGMA> L: K=A:: KHGM>/MKMLdK>GHK: RLMKNBG@M>  $NG$  dF F:  $G = 3$  EG:  $: G = D$ REG@

jshglw1pvfM>G@HMH[(H<EHFINMAK HBAR | HFINGK HGBOLKNBHG  $[$  = FBSEN KNBC > O > FIENAL\  $[3B5=HPL]$ HFIHG+GMA [/DRKBO-) MABLIHGEMHNBHGL NHL: O = HANF > GNL: G= L>NYEG@LNHIMA> EH< E  $B\Omega M:=H!/DR$   $B\Omega F\equiv S=Bl$   $E R=-GM+K$ HNBHGBLI, K-O-GMA>NL: @H?/DRKBO>?HK?FES LWH GON PABALWH L: EE II BE NBHCL ? AHF NLEG@ /DRKED HN E-< BEDHGMABLH NBHG: G=L>E<M  $I: G : E = \bigcup PASGMA > : HQHLM 5HNK$ >G: ESGGVA>1 HEBRINA: M=B:: E=L/DRKBO> \* HM BOWBUSD %NB EEDER) BKHLH?NP BEEGHOUSOND NH  $INAM > N > H$ ?/DRK $B$ 

 $02 = 70/9.497 - 47$ 

OHKBL?K>> H > GLHNK<> LH?NP: K> MA: M KHV4<NL NSKL; RKHNISGOGNAKGSMAHF FNGBC NBHCL MAKHN@A: = BLWHB NV4= GSNPHADH? KSERLMA: M IKSOGNILLEYHGS?KHENKSOGROGNAKGSM HOG-NEHOL FHOBUHKEG@LBALOBBA=:G= B->GUBREG@UA> EH< NBHGH?NL>KL / NKA: GHGRF BUR BLHMAGLHN@AM R@HO-KGF>GM @GGBL HA HK NBHCL BG=BOB=N EL: G= H? HNKL> **<HT EQ EL/>> EHF; >K@ NEG>LIP>>D& GNKR**  $Z''$   $\geq$  KN KR  $H: G: MBE$  $\mathbf{H}$ >GNANE = [/IR2L/IR 7 GHGESG-O-KLEHGH? M2: KNBES-BE: MANWI PPP; NLBG3LLP>>D<HF : KNARFSL  $MHK: G-HGRF$  BURLHAMP:  $K \subseteq \Omega$ =HVIMA> G NBHG EL>NHBUR: @G<R8 EHL>> ANWIL PPP NHA KHS-</AHK@ 0ABLNA-AGHEH@RBL JNBA BENAKSLNBG@LP>EEL & GIVAHOSKLBE  $K \triangleleft F F S F \triangleleft F : R! = P : K / G P = S G$ 

 $0240/$   $+6'$   $-4+$   $\#4$   $-1$   $-3$ .

B-RHNDGHP/RF: GM<sub>\*</sub>P: LBGM<sub>\*</sub>DNIHM :  $N$ LEG>LL; >RHG=: GNEF: EP: K>LH?MP: K> 0ABL  $L$ **KB** $>$ A:  $L$ ;  $>$ SG: KHNG= LEG $\approx$ "HK

FHGMARHNA: O  $HG$ , " $HKMAE$ [  $>HQ$ ,  $EG$   $RHN$   $QMAG$ <FINXKMG>NIXR>:K:G=/RF:G1X<PEE ISANG TAHANGLHANP: KG BLN MH=: M4: G= HNSFESS=\OA:MLEM NM?HK FHGNA M<sub>></sub> [, KSF BK, EG, RHN @MAHNKMNG> N LI>KR>: K AHF>GAMPHADLNIHAML>MN:G= MAN ELAHNIG@7HKIKBOWAL = BEBME<F>KL  $LF:MM$  AHG  $L$  M;  $EM:GE$   $[:L\&$ 

MKHN; E>LAHHMBG@?HK<HF F HG: I I L: G= LH?MP: K>\  $H$  I  $\times$  FHGMA M $\ge$  [1EMBF : M3, EG, RHN <GA: O <HOOK: @ ?HKNI MH, L NGEBF BM =  $OBNL$ KSFHO $E$  G= NGEBF  $B$ M $=$  MN $G$ > N L  $$:$   $O$ : ) :<  $+$ GERM $>$ [1EMBF: M $=$ , EG, EL: O. EE; E>MH RHN >O>GB?RHNA: O>HGERHG>) :< 0ABLL>KOBO>  $B$ :  $B \succcurlyeq W$ P: K= LF : EE; NLBG>LL>LPA>K>%0 LNI I HKMBLGHG>QBLM>GMWMAHL>?HEDLPAHG>>= A>EI PBAA MA><NIAHE=>KBGMA>BKEINHI0ABL  $O$  $MRI$   $RBRI$  $>P$  $RB$  $< G$ ;  $>: @$  $HLP$  $G$ =  $NH: G$ BG=BOB=N: EPBMAO>KREBMME><HF I NM>KL: OOR \$HP>O>K; R: <MBO>ERI : KMB<BI : MBG@BG: NL>K@KHNI  $HKK: = B3@IIKHKBM; HDL: G=F: @SIBL$ GOH ARMAL< G?: BMERJNBODER: MMBGLN??BBBGM LDBEELMH=HF N<AH?MABLPHKDMA>F L>EO>L "HK F HK>BG?HKF : MBHG?KHF \* HKMHGL>> AMMI [@HH@E](http://goo.gl/7DxJK6) Q&'

<span id="page-2-0"></span>+/ 58 #/ & 1' / 052%' ' 7 3 e| Jhr i Jr r guxp ,  $HMF: < K: 0 \times AGHHQR: G=$ HF I NAK/H&BNR  $B$ GNQ: M: M<LHK@

 $+58(02 + 8073!)$  3' 23

 $3$  BMA) BeKHLH?MSG=BG@N =: MAL?HKMA $>$ 3 BG=HPL 4,  $H \times M$  DEGOLARIMAF BG I KHE MAS  $(A \cap C) \times S$ F : GR: KMB<E>L=BL<NLLBG@HI MBHGL \* HM LNKI KBLBG@ER ) B<KHLH?MK><HF F >G=L[ NI @K: =BG@\ MH3 BG=HPL PAB<A?HKF HLMNL>KLF >: GL ; NRBG@: G>P , PBMAF HK>F >F HKR ?: LM>K  $I$ KH $\sim$ LLHK : G= : MHN $\sim$ AL<K $\sim$ GBGNAK? $\sim$  3 ABS 3 BG=HPL4, NL>KL<G<HGNBGN>MHKNGMA: M HI >K: MBG@LRLM>F O>G=HKLH?: GMBOBKNL: G= : GMBF : EP: K>I KH=N<MLPBEEEBD>ER=KHI 4, LNI I HKM ; >?HK>EHG@: MPAB<AI HBGM: GR4, <HF I NM>KL E>?MHG: G>MPHKDPBEE; >LB@GB?B<: GMERF HK>  $O$ **K** $\rightarrow$   $E$  $\rightarrow$   $K$ ;  $E$  $M$ :  $M$  $D$ 

/ HF >PKBM>KL: K>I KHF HMBG@(BGNQ: L: G : EM>KG: MBO> \$HP>O>K MA>BK: KMB<E>LF : RL>M NGK>: EBLMB<>QI ><M: MBHGL?HKMAHL>G>P MH(BGNQ 0A>K>: K>LHF >MABG@LMHD>>I BGF BG=

Gr q×wh{ shf wwr uxq Z lqgr z v dssolf dwlr qv gluhf vol 13 ABE>F : GRG: MBO>3 BG=HPL

:  $\vert$  I ER: NEHCL $<$  G;  $>$   $<$  H Q  $=$  MHKNGP BABG(BGNQ NLBG@M<sub>A</sub>>HINBHGE3BG>[<HFI: NB; BEBMREFE>K\  $:=$  HGLH $\mathsf{MP}:\mathsf{K}$  :  $=:\mathsf{M}$ ; : L>H?MALM= : I I BE:  $N\text{B}GLR$ :  $N\text{A}N\text{W}$  : I I =;  $P$ BS $\text{B}d$  HK@  $M\text{A}$ I K>?>KK>= : I I KH: <ABLMHNL>(BGNQG: MBO> : I I EBE: NEBELINA: M  $\rightarrow$ K $H$ HF MA $\gt$ L: F  $>$   $\rightarrow$   $\rightarrow$   $\rightarrow$   $\rightarrow$   $\rightarrow$   $\rightarrow$ "K>>/ H?MP: K>"HNG=: MBHGA: L: L: F I E>EBLMH? ?NG<MBHG: EER>JNBO: E>GM?K>> HI >GLHNK<> : I I EBE NEHGL: MANWIL PPP ?L? HK@PHKDEG@ MH@>MA>K F [HOBG@PBG=HPL](https://www.fsf.org/working-together/moving/windows/) / HF > EBD>) HSBEE: "HNG=: MBHG^L"BK>?HQP>; ; KHPL>K: G=  $0$ ANG=>K;  $BK$ = > F : EE< $EB$ GM: K $>$ G>: KERB=>GNB<  $EBM$ MA>BK3 BG=HPL^<HNGMAKI: KML %GF HLM<br/>k L>L MA> (BGNQ>JNBO: E>GML<: GBF I HKM?BE>L?KHF 3 BG=HPL  $:$  I I EB $\epsilon$  MBHGL; NWRHNF  $:$  RG $\gg$ = MH $\sim$ Q HAM $\epsilon$ EBH $\epsilon$  $2K + M > 3$  BG= $HPL: H$  BBc NBHG BGNH:  $2HK + K$ : M <HF I : MB; E>PBMAMA>(BGNQ: I I EB<: MBHG ?HK  $\Rightarrow$ QFIE: IKH KBMKR=: M: ; L>?HKF : MBGMH: <HF F : L>I : K: M>= O: EN>L?BE> ; >?HK>RHNK>F HO>  $3$  B<sub>s</sub> $HPL$ 

With uh lvq xwd vlqi dh ÔOlqx{ Õr shudwlqj v| whp 1 (BGNQBL: <MN: EERMA>D>KG>ENL>= ; RHI >K: MBG@ LRLM>F L BG<EN=BG@#HH@E> G=KHB= MHI KHOB=>  $M > B$  $M \times C \Leftrightarrow M$ : METPLLH $M$ P: K $>$ : I I EB $<$  NBHGLMH <HF F NGB<: M>PBMAMA>A: K=P: K> 3 A>GMA> (BGNQD>KG>EBLBGM>@K: M>=PBMAHI >K: MBG@LRLM>F NMBEBMB>L?KHF MA>"K>>/ H?MP: K>"HNG=: MBHG^L #\* 1 , KHC><MBMBL: #\* 1 (BGNQHI >K: MBG@LRLM>F / H?MP: K>I N; EBLA>KL<NLMHF BS>MA>#\* 1 (BGNQ H > KNEG@LRLMAF : G= ; NG=E = : I I EB<<br />
MBHGLMH  $d\mathsf{S}: \mathsf{M} \#^* 1$  (BGNQ=BLWHBN UBHGL PABAF: R; > ?K>>MH=HPGEH: = : G= NL>HKK>JNBK><HF F >K<B: E LNI I HKML>KOB<>L LH?) : K<A MA>K>: K>  $\#^*$  1 (BGNQ=BLMKB, NWBHGLEBLM=: L: < MBD>HG  $AWW = BWH - P$ :  $MA \, dF$  "K  $>B: O \times B$ ;  $B$  $=$ BLWB NUBHGL $<$ G;  $>$ =HPGEH $=$  $>$ = ?KHF AHLMP $>$ ; LBM>L: L HK 2 BF : @>?BE>LYRHNPBEEG>>= LH?MP: K>NG=>K3 BG=HPLMH; NKGMA>BF : @>MH F >=B: MAHN@AL>KOB<>L LN<A: L ANWIL PPP HI=BL<<HF BG=>QANFEPBEELABI  $F \geq B$ : MG F BG: E<HLM

WhehwyQX2Oqx{ glwwlexwlrq iruirup hu  $Z$  lqgr  $Z$  v  $[$  S  $x$  vhuv I v WAB  $\mathcal{R}$ RLN;  $\mathcal{R}$ \$HP>O>K %I KHOB=>LHF >K><HF F >G=: MBHGL I KSLNF BG@; SLM F  $>$ : GL: GBGMAK? $\sim$ Ma: MBL

LEF EE KIVH3 EG=HPL4, : G= BLF HLVEED=ERIVHPHO PBMAHE=>KA: K=P: K> GHM>MA: M(BGNQ=H>LGHM  $LN$  I HANLHF > A: K=P: K>=>LB@ $s$ = LI > $dB$ R: EER?HK 3 BG=HPL 1GEBD>3 BG=HPL MA>K>: K>F : GR  $=$ B $\%$ K>GM $\%$  I AB $=$ >LDMHI >GOBKHGF >GML: O: EE: E> ?HK#\* 1 (BGNQMA: MI KHOB=>=B??>K>GMNL>K  $BOMR$ :  $\triangleleft L$   $B$   $F > GNL$   $B + GL$   $MLD$ :  $K : G =$  $=$ H $<$ DL  $!$  :  $<$ A $=$ BLWHB NUBHGI KHOB $\ge$ LBLULHPGN $\ge$ K @B=>PBABGLMENBGGGLMAKNBHGL: G=AHP MH NL>D>R?>: MNK>L

, NI I R(BGNQ AMMI PPP I NI I [REBGNQ<HF](http://www.puppylinux.com/) A: L :  $F >$ GNBGMAK? $\Leftrightarrow$  EED 3 EG= HPL Q : G= EHP K>LHNK<>K>JNBK>F >GMLLNBM: ; E>?HKHE=>K, L ) . ) F BGBF NF ) . ) HKF HK> K<br />
K<br />
F<br />
F<br />
SSHK?<br />
LMAKI KH<br />LHK ,  $NIR(B3NQ < GEH = H?$ ?H?:  $HK1/ HGR$ K>JNBK>L ) : G=KNGL>GNBK>ER?KHF . ) BG F HUVE LOL LHBMBLOOKR? LM

6HKBG+/ AMMI [SHKBGHL<HF](http://zorin-os.com/) BL: =>KBO: MBO>H? 1; NGMN#\* 1 (BGNQ 1; NGMN: G=BML=>KBO: MBO>L [ CNLMPHKD\ PBMAF HLMLRLM>F A: K=P: K> 6HKBG+/  $A: L: I$  (H-D  $A: G@K \geq: MK\triangleright MHF: D\triangleright M\triangleright N\triangleright K$ )  $BGMK? \Leftrightarrow H+DHB$  BSK+LH?M3  $B$ S=HPL 4,  $2BM$   $115+/4$  1; NGWN1GBWRHK#\* +) !  $6H$ **KGGF EGHE NF K** $\leq$ **JNBKSF**  $>$ **GNL: KS: #\$SQ**  $I$  KH $\sim$ LLHK: G=  $\rightarrow$   $\rightarrow$   $\rightarrow$  6HKBG+/ A: L; HMA  $?K\gg : G= K\$ FBNF O $\triangle M$ BHGL 6HAGG+/ < GKNG =BK><MER?KHF BGLM: EE: MBHGF >=B: ?HK>O: EN: MBHG PBAHNMBELMEEG@MH: A: K==KBD>

(BGNQ) BGMAMMI EBGNQF [BGM<HF](http://linuxmint.com/) BL: GHMA>K 1; NGMN=>KBO: MBO>: G= <NKK>GMERHG>H?MA>F HLM I H NE K#\* 1 (BGNQ=BLWKB) NUBHGL 0A  $\approx$  4  $\approx$  $>=$ BBBG: G= M $>$ ) 0!  $>=$ BBBGA:  $\odot$ :  $=$ >LDMH  $B\rightarrow AB$   $\rightarrow$  LHF BE: KNH3 BG= HPL4, (BGNQ) BGM  $()$   $()!$  K $\triangle$ JNBK $L: Q$   $|$  KH $\triangle$ LLHK:  $G=$   $()$   $.$   $)$ # K><HF F >G=>= (BGNQ) BGM4?<>K>JNBK>L ) . )  $\#$  K $\leftrightarrow$ FF $\Rightarrow$  $\leftarrow$  (EGNQ) EGM  $<$  G: EH;  $>$  KNG? KHF BGLMIE NBHGF $>$ =B?HK  $>$  $O$  EN: MBHG

Dar wkhur shq vr xufh sur mhf wz r uwk qr wlqillv Uhdf wRV AMMI PPP K>: [<MHLHK@](http://www.reactos.org/) PAB<A: BF L MHI KHOB=>: GHI >K: MBG@LRLM>F MA: MBL; BG: KR <HF I : MB; E>PBMA3 BG=HPL [ 3 KBMM>G<HF I E>M>ER  $2M + L \ll M$   $\land A$  .  $> M / B$   $\land$   $\land$   $\land$   $\land$   $\land$   $\lor$ 

LRLM>F : G= LA: K>LGHG>H?MA>1\* %4 : K<ABM><MNK>\ \$HP>O>K MA><NKK>GMK>E>: L>BL  $L$ MBE $E$ ERM $=$ :  $L$ [EG: E $A$ :  $LM@$ ) :  $G=$ [K $\prec$ FF  $\prec$ G $\prec$ = HGER?HK>O: EN: MBHG: G= M>LMBG@I NKI HL>L\

' #452' & 1' / 052% 0(47' #2' 0(4\* ' 0/ 4\* #9

 $0$ A>LH?MP: K>=>L<KB> $=$ ; >  $E$ F $>$  < G; > =FP  $E$ H $=$  $>$ :  $MAS$   $BBD$   $HOB \geq HCH$   $B=$   $HGM$ : 1/  $B$  $ELA$ =KBO>: MMA>, 0 / ": BK?: QF >>MBG@\$HP>O>K I E>: L><A><DMA>HGEBG>I : <D: @>F : G: @>F >GM MHHEBGEN=>=PBARHNK#\*1 (BGNQ=BLWKBNWBHG ?BKLM: LBGLM: EE: MBHGBLH?M>GCNLM: <EB<D: P: R

OF QIVYO ANWI [<BLH?R<HF](http://cisofy.com/lynis/) ERGBL "K>> #\* 1 #>G>K: E, N; EB<(B<>GL>LA>EEL<KBI M; R ) B<A: >E H>E>G (RGBLBL: L><NKBMRMHHEMH: N=BM : G=A: K=>G1GBQ: G= (BGNQ; : L>= LRLM>F L %M  $L$ < GLM $>$ LRLM $F$  ; RI $>$ K7HKF BG@F : GRL $>$ NHGUR <HGMKHE<A><DL EHHDL?HKBGLM: EE>= LH?MP: K>: G= =>M>KF BG>L<HF I EB: G<>MH<HF F HGL><NKBMR LM: G=: K=L ELHBM=>M><MLL><NKBMRBLLN>L: G= >KKHKLBG<HG?B@NK: MBHG?BE>L MMA>>G= H?MA> L<GBNPBEEI KHOB=>MA>P:KGBG@L: G= LN@@BLNBHGL MHA>E RHN BF I KHOBG@MA>L>NKBMR=>?>GL>H? RHNKLRLM<sub>FL</sub>

P [lqhwhvwFodvvlf](http://minetest-classic.org/) YO AMMI F BG>M>LM  $\overline{\text{EI}}$  LIB HK@ "K $>$ #\* 1 # $>$ G $\times$ KEN  $\overline{\text{B}}$  (B $\sim$ G $>$ LHNK<><H=>: G= >Q><NM: ; E><EB>GM?HK) B<KHLH?M  $3$  BG= $HPL$ ; R(B):  $\models$ : KDKH $\triangleright$ ) BEG $\triangleright$ : G=  $HF$  F NGBLR:  $G = >Q$   $|M$ ;  $E$  I:  $\triangleleft Q$ . @ L  $H$ K" $>$   $H$ K A: DK: : G= K<A (BGNQ) BG>MALM ELLB<: BF LMH  $; >: ?$  LMI  $H \rightarrow \mathbb{R}$   $\rightarrow$  L: G=;  $H \rightarrow Q$ F  $\rightarrow$   $QF > 0$ : G= ?>: MNK>LANG=K>=LH?; EH<DL H??B<B: E: G= I E: R>KKNGL>KO>KL : @KHPBG@<HF F NGBMR K: I B= =>O>EHI F >GM: G= : @KHPBG@GNF ; >KH?I : <D: @>L  $?HKOK$  $H*1$  ( $BNO=BMBNCH: G= HM>K$ HI >K: MBG@LRLM>F L 0A>K><HF F >G=>= F BGBF NF LRLM>F K>JNBK>F >GML: K>=N: E<HK> , 1 +I >G#( OB=>H=KBOOK: G= / (GONPHOPHKHGEBG>IER

Rshqghgxs YO .

 $AWM$  H  $\leq$   $\leq$ (BoGL>LHNKodt=>: G= ; BMAQ<NM: E>  $I: dD$  @ L?HK1; NGWN  $\Rightarrow$ ; BG.  $\Rightarrow$  \$: M GM; HBs  $(B3NQ > GM/$ ; R/: F /  $B2K$   $\times$   $BQ0A>NL\times L$ 

Exlog dqg h{sor uh dq r qdgh z r uog lq P lqhwhw0Fodwlf

 $\Rightarrow$ NI EBENGEG? TEN UNDEF / "/ E-OD-K: @RL=: MI  $\Rightarrow$ NI EBE: NEBIG?HKI KBF: KRLWHK: @> %M: <ML: L:  $GHF: E\overline{AB}$  LRUNAF MA:  $Mk$   $G: > N \geq 3$  KNRI  $R \in E$ % + H > KNBHGLLEF EE KNH! 40  $*$  0"/ > Mad 0A  $=$ B $\%$ K $\sim$ B $/$  "/ A: LA $\sim$ L $+$ E $+$ CL $+$ P $=$ : M: LM $\sim$ R : K>PKBMM>GMHMA>?BE>LRLM>F : G= HGERPKBM>L MAH<sub>I</sub>>MA: M: K>NGBIN>MH=BLD EH<DLMA: M: K>GHM NGBJN>CNLMK>?>K>G<>MA>=: M: MA: MBL: EK>: =RHG  $=$ BLD  $>$  $=$ N $=$ R $\le$ M $=$ G $<$ GK $=$ N $\le$  $=$ BLDNL:  $\circledcirc$ : R =>I >G=BG@NI HGMA>: I I EB<: MBHG  $. \times$  FF  $\textcolor{red}{>\,} \textcolor{red}{\leq}$  : I Be NBHGLBG=  $\textcolor{red}{\geq}$  :: < ON L OBKMN: EF : <ABG>=BLDBF : @>L : G= G>MPHKD=KBO>L  $?$ HKNGLMKNHMKS= =: M $B$ BB =HANF >GML: G= > F : BE [ 440Edvlf YO AMMI Q ; : [LB<LHNK<>?HK@>G>M](http://x11-basic.sourceforge.net/) "K>>#\* 1 #>G>K: E, N; EB< (B<>GL>LHNK<><H=>: G= >Q><NM: ; E>L?HK ) Benel H?M3 BG=HPL  $115+4$  #HH@E> G=KHB= 1; NGWN:  $G = \rightarrow BG(BSNO; R)$ : KDNL\$H??F: GG 4 : LB<BL: =B: E><MH?MA> / % I KH@K: F F BG@ EGON: @>PBLA@KIABL<I:; BEBURMA: MBGM4@KMAL ?>: MNK>LEBD>LA>EEL<KBI MBG@ #%, KH@K: F F BG@ : G= ?NEE (KI AB< EOBIN: EBS: NBHG EGANHIMA>>: LRIMH E>: KG / % E: G@N: @>HGF H=>KG<HF I NM>KL 0A>  $LRGMOB. F H M T F E KWMNAS H E#" :: L B.$  $0.960 \times 10^{-1}$  GMNBHG 0A  $\geq 0.1$  MN E BF I E-F > GMN BHGKNGLHG1 \* %4 PHADLMINBHGL  $!$  : EA: \$, 14  $K > /$   $| I \rvert > +/4$  $R@B: G=(B3NQ, L/N! \rightarrow S:M) : G=K D$ 

 $>$ : BG 1; NGMN PBLAM $>$ 4 3 BG=HP/RLM4F 0A>) / 3 BG=HPLO=KLBHGKNOLPBLAMA>/ BF I E> BK<M: R>KEBK: KR ELH: G . ) (BGNQO KUBHG  $PBA: K \vdash x$ : N? $X/NI$  I HAV $B: O.E E : E \rhd PABA$  KNGL HG=>OB<>LPBMA G=KHB= HI >K: MBG@LRLM>F L>> 4 : LB<BGMA> G=KHB= ) : KD>M: G= I : EF MHI L EBD>MA>0HF 0HF : K\* : OB@: MBHGLRLM>F L 5HN < GNL>MA>4 : LB<BGMAK| KSMAK: L: LA>EE: G= ?HK>Q><NMBHGH? #%/ <KBI ML / % <HF I BE>KBL  $B$  $B$  $B$  $E$  $=$   $H$ M:  $MR$ N $<$   $GF$  :  $D$   $M$  $G$  :  $H$  $G$ ; BG: KB>LHNMH?RHNKI KH@K: F L PAB<AKNGNI MH MBF >L?: LM>KMA: GMA>BGM>KI K>M>= I KH@K: F L  $5HN < G=H$ :  $GR =: M.F$ :  $GBNENBG$ :  $G= R+NF : R$ NL>>QM>KG: E?NG<MBHGL: G=EB; K: KB>L

NhuqhoVr xuf hYO AMMI PPP [D>KG>EHK@](http://www.kernel.org/) "K>>#\* 1 #>G>KEN; EB<(BOGL>LHNK<>d+=>?HK : EEI EMPHAF L; RMA> (BGNQ<HF F NGBMR

<span id="page-5-0"></span>#: 2#6' - #/ & 054\, ) / (02. #40/  $0/$  "052 . #24 '6+% el Lud Z lomhu ANWIL PPP  $P: S \triangleleft F$ ANWIL IER@H@S<HFLWH%:IIL=>MBELE <  $HF P: S$ ANWIL BONG-L:11 E-HF NL:11 P:S-LH-BE @LNK??BcB= F M  $AWW$  PPP PEG=HPU AHG  $\angle$  + F L: IIB ? ?  $>7.1$  $\succeq$  $\leq$  :  $\rightarrow$  $AWM \rightarrow GPEBB \rightarrow B H\omega PEB3 : S$  $AWM$  PPP  $A:KMS \rightarrow F$ ; NEGS-LL IKSFENF +O-KMA>1: LM\_>O-KE  $P >> D<sup>L</sup>$  % $A: O<sup>L</sup>$  MD $G$ LSOOK EHNNH? NHPG  $KH = NABL + GMA > L$  $M$ BL $M$  $\geq$ : GH $D$  $\in$  $\frac{1}{25}$  IF: KM AHG  $: \mathsf{H}$   $H$ KKHNAS $@$   $\mathsf{G}$ MK?REAGE?HAF: NBHG  $\leq$  E  $=$  3 : S  $\leq$  $P: S \triangleleft F$  0A $\triangleleft S$  $: K : G : NG : G \Rightarrow H?$  $: I L M : M N G A B G$ PBAM>BEM4@KE  $#$ ,  $/$  ; NEEMERS WH: EF HLM  $: \mathbb{H} \mathbb{F} : \mathbb{M} \rightarrow \mathbb{C}$ **IS-EN-ISGOLF: KM** I AHGOL: G= M: ENLI OE: E HKF HM LF: KNE>OBOLPBNA: G: IIKH KBM-PBKS-BLL **BOUNG ANTIGERABLE CHEVE KHK3 B"BKNGGBG@**  $G=KEB$   $H/$   $H = SCHB2$   $3 BEFPL$   $H \times B2$  $/RF$ : BG: G= E<D. >KKRIHP>Ks==>OBs>L3: S> I KHOBSLF NGA FHG < NGG QUAH NGB @ G= KH = KSE NA=BG?HKF: NBHGMA: GFHLMHMASK<HFI>NBNBD> :TE "HKMAH\_>PAHF:R=KBD-HNWB=>MA>1/3:S>BL  $F$  NHOSE NBHG EHGL  $H > 1$  G  $H$ ? SHL KS: EN BF  $>$ **NK ? BE BE?HYF : NBHG HG : GEGNAKG NBHG EL< E**  $dF$  | EM2; : L>F: | ?HKM2>1 GB12=/MM2L : G =: 1 GBM = 'BG@HF "KG  $\gg$  # $\blacktriangleright$ KF : GR %MIER

\* >Mo>KEG=L >E@BNF %LK >E<EEF>=MH; >Mo> : >LMF: I ?HKMA: M&HNGWIR / HNMA ?M&  $H \cdot H \cdot F : B : A \cdot H \cdot H \cdot A \cdot B \cdot G \cdot G \cdot G \cdot F : MM \rightarrow$ HFI: GRA: LIEGLINHHFIEMSF: IL?HKHMASK HNGWBLEG! NH >: G=>E>PA>K>\

3 BA NA> FHWHH [3 : S> + NWF : KWB2@0K ?? B< 0H@MA>K 3:S>=>L<KB>LBUDEP:L[#>MA>;>LM  $M+NM \geq O$  $MR = R$   $PBA$  $K$ :  $EMF > A$  $E$   $M + FM \geq K$ =KBOKL 3: S BLMA>PHE='LEK@LIVH-FFNGBIR ::L=NKY?Be:G=GOB@NBHG:II&HBGHVA>K  $=$ KEDKLEGRHNK: KS: PAHLA: KSKS: ENEF SNK: ?? B<  $: G = KH = I$  $H + I : O$  $I$  $B$  $O$  $O$  $H$  $H$  $O$  $N$  $I$  $S$  $N$  $I$  $S$  $>$   $: G = O(1)$ FHGARHGMASHAS: ERSHFFNAN 3 BAAF EEBHOLH? NSKL 5: AH KSIHKA = HOSK FEEEBHGNSKLEG 3: S NORRESS-LKS: ENGE > BG3-HF: NBHG FB- $24F$  NSKLPAHA:  $Q_2H$   $5G = M_2$   $3 : S_2 : I$  HG  $MA>BKLF: MA>CB>L3:S:GHGF HVLR$ HONEN-NUR: G= MK GU: K-GNERKSI HAVLIEHK NOBG  $U \gg=$ : G= HVA $>K$ BS $H$ +KF : NBHGNH:  $\infty$ GNK EB $\in$ LYON PARA EGINING: EF HUNERING NER < HT I EEL  $: G = = \mathbb{B}$   $E$  RL MABLIA: K  $=$  BG $H$ K  $F : \mathbb{B}$  GHG HOHASK  $3:5$ >JNBI >=LF:KN=>OB>LEGM>LF>N>K LOG JOHN : 16: "HKIKBO <R: G LOG VHBURKS: LHOL : R=>? NEMM>3: S><HG?EQOK NBHGNVEESSL: NL>K <AH>GL<AS>GGF>: G=: 0 MKHGM>KSFHM  $L45 > 2$ :  $G = +12$ . GHM N  $B$   $E$   $E$   $E = B$ .  $E$   $R$ :  $G$  $R$ HASKISKLIG EERBSGAREB: BNSKEGHAF: NEHG

3 ABS LOOK EHASKKHNAF: IIBG@IILLEFIER = BU ERN K? ? Be < HG = BUBHGL: L: < HEH <= EB > HG: F: I NRIB EER @ SSGBG=B< NBGQ1 A: MW .? PRE BL FHORGO? LMR> EEP BG=B< NALLEFP > = NK ? B : G= K=BEE NBGGF: CHKNK ? PELEFP=HPGLHK  $LWHI: @ 3:5-NEBSL: = B35KGMIIKH < A$ /BBS MA>3:S:11 HGMA>NSKL^=>OBSL:KS HONEON-NUERYSIHANGS@U>>=: G= EH< NGBG:: L>= HG#./BG?HKF:NBHG:<< NK MA NK ?? BG?HKF:NBHG  $B = B$   $E R = : E G Q P B A : P B > : L H W F > G M P$ HASKASE THE G=NSTHEETHE : NBG << HEIB@  $MHMA > 3 : S-P >; LBAMAE = B? > K-S \Rightarrow ; >NP >> G$  $3:5:5:6$  Ms  $HM3K#$ ,  $/$  : : L  $=$  KHNEG@ II LE  $|$ #>MBKMd=;>?H&RHN:IIKH<AIHBc :<<B=> GNLKH = A: SK=LHKNK"??BeCFL: EELA: K== : RHVA>K=KBO>KLBGKS: ENBF > %KLBBD: I>KLHGE A>:=LN ?K+F: ?>PFEEEBGH?RHNK?KBG=LHG  $M > H + 1$ 

"HKL: ?>MRK>: LHGL B?3 : S>BLNL>= ; RMA>=KBO>K H?: O>AB<E> MA>M>QMBGI NM?NG<MBHGBL=BL: ; E>= HG<>: =>LMBG: MBHGBL>GM>K>= HKL>E><M>= H??H?:  $L: O = \mathbb{HM}0$   $A > \mathbb{RM}0$   $K < \mathbb{GM}$   $E > \mathbb{GM}$   $K > \mathbb{M}$ ? NI <HF BG@MK: ??B< A: S: K=L : G= HMA>KK>I HKML : L P>EE: L: N=BHMWG; RMWG=BK><MBHGL PBLAHNM A: OBG@WHI ARLB: EERA: G=E>MA>=>OBc> 0A>K>BL : GHI MBHG; NMMHG=BLI E: R>=PA>K>: I : LL>G@>K < G>G; E> MA> M4QM; L>==: MI>GMKRI KH<>LL PABE>MA>O>ABE>BLEGFHNBHG%G: ==BLBHGMHMA>  $I: LIBD_2$   $B3HF: NBBHGU \gg = : G= HMA2KH =$ BG?HKF : MBHGI KHOB=>= ; RMA>: I I BML>E? : I: LL>G@K<G:<MBD=ER<HGMMBNM4MHMA> <HF F NGBMRH?3 : S>NL>KL; RNLBG@: LBF I E>B<HG ; : L>= F >MAH= H?LA: KBG@KH: =K>I HKML 0A>L> I : LL>G@>K>GM>K>=KH: =K>I HKMLM: D>MA><NKK>GM  $E_{\mathsf{K}}$   $M_{\mathsf{B}}$  : L:  $N_{\mathsf{H}}$  :  $M_{\mathsf{B}}$   $E_{\mathsf{R}}$   $M_{\mathsf{C}}$   $B_{\mathsf{B}}$   $\geq$  ;  $R$  $M_{\mathsf{B}}$   $\neq$  ,  $M_{\mathsf{B}}$ : EHG@PBMAF : GN: EER>GM>K>=BG?HKF : MBHGHG :<<B=>GML NK: ??B<<HG@ALNBHG: G= =>ERL =B: ; E=  $OABBL$   $L \gg=W1$   $L$  :  $G=HMA$  $KKH=A$ :  $S$   $K=L$ PABA BF F >=BIMARLAHP N HG: EEHMA>K3 : S> <HGG><M>= =>OB<>LBGMA>: K>: %G: ==BMBHGMHKH: = K>EM=BG?HYF: MBHG NL>KL<G: ELH>GMAK@L LMINBHGI KBOLH; L>KO = HGMA>BKKHNMA PABAPBEE ; >=BLI E: R>= MHHMA>KL=KBOBG@MAKHN@AMA>L: F > : K>: 3 : S>L: RLHGBMLP>; LBM> [ RPHKDBG@ MH@>MA>KMHK>I HKMI KB<>L: MMA>I NF I 3 : S>  $=$ KBDKL < G: IP: RLL: O LHF > @LF HGOR\

 $0$ HHF : GRH?NLA:  $0 \triangle A$ : = MH=>: EPBAAHN4: M=  $F: I LFGHX#$ ,  $/$   $HKF: M#>CB > 3$   $AEBIFF >$ G>P>K?K>> LM: G=BG@#, / =>OB<>LH??>K?K>>  $JN$ : KNAKERNI =: MBGGH?F : IL F : GRLMBEE<A: K@  $LN$  LMG UBE  $3$   $\rightarrow$  LMHI NKA:  $\rightarrow$  F: I N =: MsL  $3$  A  $\rightarrow$  G NLBG@G%GMAKG>M; : L>= F: I I BG@L>KOB<> BMBL H?M>G=B??B<NEMHKBF I HLLB; E> ?HKMA>NL>KMH  $>BABX=\lambda A + FBBAA \geq (B+P)A \geq F:I = B$   $E.B = HK$ MH>GM>KF : I <HKK><MBHGL ; HMAH?PAB<AF : R NG=>KF BG>MA><HG?B=>G<>H?MA>NL>KBGMA> : << NK: <RH?MA>F: I L=BLI EF - 3 A: MBLNGNLN: E  $::$  HNMA $>$ F $:$ I L=BLI E $R$  $=$  HG3  $:$  S $\sim$  BLM $\alpha$ : MA $\sim$ R : K><HF F NGBMR>=BM>= 3 : S>A: L: G: <MBO> <HF F NGBMRH?F : I >=BMHKLPAHPHKD  $\triangle$ FGMBGNHNLERMHEF I KHO  $:$  G= N =: M3 MA > F: I L  $=$ BLI $E$ R $=$ : RM $>$ 3: S $:$ II): I  $\leq$ HK $\leq$ MBHGL: G=  $N =: ML: K < HCMGURBGMH HKM = BSM > 3 : S$ 

=BLI ER =HPGMHMA>G>B@A; HKAH+=EO>E0A>L> L: F ><HF F NGBMRF : I >=BMHKL: ELH<HGMBGNHNLER BF I KHO>MA>KHNMBG@NMBEBMRBG<HKI HK: M>=BGMHMA>  $3: S: 11: 3: S: ALF: =>BML>: IR?HK: GRH?$ MOSF BEEBHGLH?NL>KLNHLIN; FBNLNLI ><MS= F:I >KKHKLHK; >MAKKHNMBG@BG7HKF : MBHGMHMA>  $>=$ BMHKL: LBMBLMH $>$ GM $4$ K: KH $=$ A: S $\,$ K $=$ : LBG@E $>$ <EB<DHGMA>: I I KHI KB: M>B<HG : EHG@PBMA: G : I I KHI KBINA < HF F > GMBF F >=BINARL>G=LMA> BG?HKF : MBHGMHMA>F : I >=BMHKL "HK>Q: F I E> >: KEB>KMH=: R PABE>K>MNKGBG@?KHF \$HNLMHG F R PB>P: L=KBOBG@ %LN; F BMM= NPHLN@@GLM+= <A: G@L MA>?BKLMP: L: LN@@LMd=K+NMBG@ <HKK><MBHGMHF RAHF >: ==K>LL LN; F BMMBG@: LAHKM>K: G= ?: LM>KKHNM> MA>L><HG=P: LMA> EH< NOBIGH?: G-PERH >G=@LLMNOBIG

3 ABE>MA>BG?HKF : MBHG?KHF NL>KLBL : GHGRF HNLER=BLIER $\ge$ = HGM $>$ 3 : S>=BLIER NLBG@: F HGBD>KK: MA>KMA: G: K>: EG: F > NL>KL  $<$  G: EHH NBHG EERL>E $\leq$ MMHL $>$ G= 3 : S> BG?HKF : MBHGMHL>E><M>=BG=BOB=N: EL HKMHI HLMBM HGLH<B: EG>MPHKDL LN<A: L": <>; HHD +G: K><>GM  $HMH$ ? MHP G MHB  $MHOEBM =: NQAM4K$ : G=A>K ?: F BER %<AHL>MHI KHOB=>A>KPBMA: K>: EMBF > P>; EBEDINA: MPHNE== ELI ERF R<NK SGMEH< NBHG : G= [ ! 0 \ ! LMBF : M>= 0BF >H? KKBO: E / BG<>F R PB?>P: L: MMA>PA>>E: MMA>MBF > BMP: LL: ?>?HK F >MH=HMA>: I I KHI KB: M>F >LL: @BG@ EB<DBG@HG M<sub>></sub>BHGHGM<sub>></sub>; HWHF E-?MHHGSKH?F RL<K>>G % L>E><M>= MA>[ GHMB?R\ ?NG<MBHG PAB<AI K>L>GM>= F >PBMA: <HF I K>A>GLBO>EBLMH?F >LL: @BG@  $N$  FBBB  $L$  Mo  $N$   $\rightarrow$   $L:$   $R$   $\odot$   $\rightarrow$   $E$  :  $\leftarrow$   $H$   $D:$   $G$   $\rightarrow$ L>O>K: EHMA>KF H=>LP>K>=BLI E: R>= %L>E><M>= MH L>G= F R=: N@AM>K: I KBO: M>M>QMF >LL: @>PAB<A  $B\rightarrow B\rightarrow P$ : 3:  $\rightarrow$  @ G $\rightarrow$ K $M$  $\rightarrow$  NGB $\rightarrow$  1. (PAB $\rightarrow$ A PA>GH > G = BGA>K; KHPL>K = BLI ER = FRK>: E ME>EH<MBHG: G=! 0 PABAP: L<HGMBGNHNLER  $N = M = B6A5K$ ; KHPL $>$ K  $0ABL$ : F $>$   $NGABG < G$ : ELHL>KO>MHGHMB?RLHF >HG>PAHBL@HBG@MH; >  $F > M+K$   $BD \ge N$  ;  $RM > 3 : S \ge N \ge K+M \ge N$  $>Q$  $\prec$  $M = MF$  $>$ H?: KKBO $E$ 

0A>I HLMBG@H?MK: O>EBG?HKF : MBHGMH": <>; HHD <: G; >NL>?NEB?: @KHNI BLMKRBG@MH: KK: G@>: @>M  $MH@MAXH?U+F > MR > : G= : EHPMA > I : WBB : GML$  $<$  G;  $>$  D>IM II KBL $>$  H?MA $>$  HMA $>$ KL $\triangle$ EH $<$  NBHGL: G=

: KKBO:  $ERF > L$  3 ABS 3 : S LN I HKMLI HLMBG@H? <NAKS GIVIET KRIG BEGIKHE : NBHG NAILH-BE G>MPHKDBG@L>KOB<>L LN<A: L": <>; HHD ?HK L>NYBURKS: LHGL %< GGHM<>HF F>G= MABL I K: <MB<> ! O>GB?MA>LH<B: EF >=B: I HLMBLHGER =BK><M>= MH?KB>G=L GHM: EE?KB>G=LF : R; >AHG>LM :  $G=$  MKNLMPHAMAR, HLMBG@MA:  $M$  NL $>K$ BL:  $=$ BLM $G$  $\diamond$ : P: R?KHF AHF > : G=PBEEGHM; >K>MNKGBG@?HK:  $EGQARI > HBE H?MBE > H > H. MLMXKLAFF > MH$  $IHHBB: KSDBB: G= : NK@ER: LMA>$ I >KI >MK: MHKLPBEEDGHP MA: MGHHG>BLAHF >: G=  $GHH\rightarrow BEB\rightarrow RWH$ ; > $AF$  >  $?HK:$   $?HSL \rightarrow : EWH$ 

0A>3 : S>: I I A: L: F HLMBGM>K>LMBG@ABLMHKR  $H$  $B$  $B$  $B$  $B$  $B$  $B$  $B$  $B$  $B$  $K$  $>$  $B$  $S$   $:$   $R$ :  $F$ :  $E$ @KHN H?=>O>EH >KL: L [: #, / ; : L>= @HOK: I AB<: EG: OB@: NBHG: I I EB<: NBHGIKH@K: F ?HK  $LF: MM$  AHG  $LPBA#$ ,  $/ UN$  I H M  $G = = B$ LI ER L<K>>GLPAB<AI KHOB=>LMNKG; RMNKGBG?HKF : MBHG : G= NL>KLN; F BMM>= MK: O>EMBF >L: G=KHNM>  $\Rightarrow$ MEL  $\Rightarrow$ HPGIH $\Rightarrow$ BG@IH $<$ NBHG $\Rightarrow$  $\Rightarrow$ S $\leftrightarrow$ GM BG?HYF : NBHGHO>KMA>FH; BE>MAE>I AHG>  $GMPHON 3: SP: LK-HQEB =: RM$ ) H; BE>3 HKE= HG@K>LL: LMA>[ >LM+O>K: EE ) H; BE> I I \ ; >: MBG@HNML>O>K: E; >MM>KDGHPG : I I LLINGA: LKH : HQ 0A > HABOBG: E< HF I : GR  $3: S$ ) H $E$  P: L: <JNBK $=$ : R#HGEBGF B= ?HKMA>I KBG<>ERLNF H? ; BEEBHG : ?M>K ; >BG@: I I KH: <A>= ; RHMA>KI KHF BG>GMBGM>KG>M @BGWL BGGAN=BG@": <>: HHD << HK=BG@WH <HGM>F I HK: KRG>PL: <<HNGML [ LI : KMH?MA>  $\Rightarrow$ :  $EBB\rightarrow$   $\land$   $HP3$  :  $\mathcal{S}1$   $\rightarrow$  F I EFR $\rightarrow$ LPBE K $\infty$ BD: G: OH( @ H?: ; HNM F BEEBHG PABA KSI KSL>GNINA>EK@LM: RHNMMH>FIEHR>>LBG MA> ABLNHKRH?%LK: >EBAB@A NA<A\LHNK<>

 $A:$  KSNS  $\leftarrow$   $A\rightarrow$ 

 $3$  ABS  $M > 3$ :  $S$ :  $11$  B. MHMEER:  $K > M$ =  $H$   $CH =$ : G= NL> BML; NLBG>LLF H=>EBL?NG=>=BG: O: KB>MR  $HPP: RL 3 : S-H?3ML: = OMRsML: GHI HMMGBR$  $MHI E \diamond$ :  $OMRIF$ :  $ENGH MNIBD-BHGHG$ :  $OBDG$ EH: NBHG PABAF: R>GHNK: @ 3: S>N\_>KLNH I: MAHGESS MA: MEHK NBHG 3 : SS : ELHL>EELBML : @  $@$  Ms  $@$  MK:  $?$  Be  $\triangleleft$  G=B BBHGL: G=K SI HANLI MHF  $>=$  B HNME>ML F HLMER02 LM: MBHGL ?HKMA>BKNL>BG ; KH: =<: LMBG@<NKK>GMEH<: EMK: ??B<BG?HKF : MBHG 1MBEBS>= ; RL>O>K: E\* >P 5HKD: G= \* >P &>KL>R02

 $LMBGL$   $MA>3:$   $\gg$   $\gg$   $=$   $BL:$   $EH>F$  I  $E$ H $\succ$   $=$   $:LH$ ? &NG> ; RHO>K HMA>K1 / 02 LM: MBHGL : L P>EE: L?H&B@G02 LMNBHGL BG<EN=BG@HG>BG. BH  $\Rightarrow$  & G $\triangleright$  BKH

, KHOB=>= MA: M: =KBO>KBLGHM=BLMK: <M>= ; RBMLNL>  $M > K > 3 : S : 11 B : G$  H  $M M G = B G K L + N K > 1$  $3: S$ : ELH: LOLMA: MA $>11$ ;  $>N$  $=$  MHF HGENHK  $=$ : BER< HF F NOAL BG:  $==$ BABHG MHEHG@ $\mathsf K$ MABL LH MA: MHVA>KLF: R@AVVA>>GA: G $\gg$ = ; >G>?BMH?:  $@s: M4KDG-P5=@; : L> H?KH = B3H* : MBG$ +O>KMA>I : LML>O>K: EP>>DL %A: O>NL>= 3 : S>HG F RLF : KMI AHG>K: MA>KMA: G#HH@E>) : I L: G=  $MA>HMA>KKH = K+NBB@!$  I I LMA:  $M/A$ :  $O>BBMEE=$  $3 : S>N>LMA>=&SCB>L#$ , /  $MH=&MAF$   $RBDMA>$ <NKK>GMEH<: MBHG : G= MA>GH??>KL: LBF I E>L>: K<A ?NG<MBHGMH: L<>KM: BGMA>=>LMBG: MBHG %GNLBG@ 3 : S>%A: O>>GM>K>= LMK>>M: ==K>LL>L MA>G: F >L H?K>LM: NK: GML : G=AHM>EG: F >L PBMAMA>BGM>@K: E L: KA NGA BHGK I B=ER< EN EN BG@ KHN A MHMA>  $\triangle$ AH $\triangle$ G $=\geq$ LMBG: MBHG 3 ABE>HGMA $>$ KH $=$ %N $\geq$ =  $3:$  S  $M\$   $R\rightarrow$   $M\$ :  $M\$  $MK$ ? $BR$ < $HG$ @ $LIMB-G$ :  $G= HM$  $KKH = A: S$  $KFL$ 

/ BG<>3 : S>BL?K>> : G=PBEEKNGHG: EF HLM: GR  $: 11$  KH KB MARS JNBI  $\succ$  LF : KM=>OB $\triangleright$  KS@K=ESLL H?H > KNBG@LRLMAF % GPAHEA>: KMA=ER K> HF F> G= BM MH WK O SB KL? HK; HAA EH< E: G= EHG@  $=$ BMG $\Leftrightarrow$  $=$ KBBB@

\* #4" 05 ' ' &40 / 07 #\$054

<span id="page-7-0"></span>0&' 3 e| Vdqg| Ehuj hu HF IN % PPP <HF INDBL<HF L: G=R : M<HF INDBL<HF

 $%R+NO<sub>0</sub>$  . HK- NBD,  $>U$  HGL> H= $>L$  ; MM  $=$ HGYMDGHP PA: MA $\triangleright$ RF $\triangleright$ : G MABL: KWBAE-PBEE >QI E: BGBM: EE?HKRHN - . <H=>L: K>; ><HF BG@  $F H S: G = F H S I S O E G M G = H P S K: = B B G E$  $BS$ ; HF : NBHGHGF : GRH?M $>$ MABG $@$ R $-N$ K $>$ :  $=$  : G= L>> - . < H=>L< G; > ?HNG= EGF : GR< NH%GM  $F: @SIBL: G= G-PIL:I \rightarrow K$ 

- . <H=>L 0A>R: K>LF : EELJN: K>L?BEE>=PBMA; E: <D  $LJN$  K $\leq$ =HML: KK: G@  $=$  KG: @KG= I : MKHGHG: PABM $\geq$ 

; : <D@KHNG= %?RHNEHHD<: K>?NEER: M: - . <H=> RHNPBEEL>>MA: M>: <AHG>BLNGBJN>BGMA> IESF > GMH?MA>LF : EE; E<D: G=PABMALJN: KSL 3 ABE>MABL=H>LG^MF >: G: GRMABG@MHMA>>R>H? MA>;>AHE=>K MA> I E<>F>GMH?MA>=HML=>?BG>L MA>: ==BMBHG: E=: M: MA: MBL>F ; >==>=BGMA><H=>  $0A> -$ .  $H> HGM> BMPBEB := R+NNH0A>$ P>; LBM>H?0A>, BEHM: G>PLI : I >K%PKBM>?HK 0A>  $H G D H G M D H B B D E E E = R H N H M D D H F D I : @$  $HGF R H F IN' \% P > H B$ 

EMAHN@AFHLM. <H=>L: K>; E<D: G=PABM> MOR<G: EH<HGMIEGLMIKL LJN: KSL: G= HMOSK <HEHK: G= HK; E: <D: G=PABM>BF : @>L

- . <H=>L: K>GHP EBGDBG@I : I >K<HGM>GMEBD> GOPLI : I > KL: G= F: @ SBGO-LIVH=B@BMIE<HGMAGMOH NG=>KLMG= - . < H=>L RHN<GMABEDH?MA>F : L I : I >K; : L>=ARI >KEBGDLMA: MPHKDEBD>; : K<H=>L 0H: <<ALMA>=BOBME<HGMAGMRHNG>=: -.  $K: \Rightarrow KPABABAN < G$  $\geq$ : LEER=HPGEH = MHRH $K$  $LF$ : KM  $AHG>HKM$ :  $EM)$   $HMH?MA>: K>?K>$  $0$ A>RN $>$ M $>$ C $<$ F $>$ K: BGRHNKI AHG $>$ MHK $\leq$  = M $>$ - . <H=>: G= M: D>RHNMHMA>=B@BM: E<HGM>GM

 $5HN < G$  $R_{F}$ :  $-$  .  $H_{F}$ > $H_{G}$ :  $G_{F}$ PLI : I  $KHK$  $F: @S\rightarrow B: \mathsf{N}\rightarrow \mathsf{S}$ : ;  $\mathsf{N}\rightarrow \mathsf{R}$  :  $\vdash \mathsf{K}: F > 0$ <MN: EER- . <H=>L<: G; >I KBGM>= HGCNLM: ; HNM : GRMABG@%^O>>O>GL>>GMA>F I KBGM>= HG0  $LABNU + ?<sub>+</sub> V<sub>+</sub>$  M>R< G: EH: >N $\ge$  = B@BM: ER "HK>QFIB: -. < H=><hDE:>=BLIER>=HG: P>; I : @>MHMK: GL?>KBG?HKF : MBHG=BK><MERMH:  $\Diamond$  EE AHG -  $\Box$  dH  $\triangleright$  < G  $\Diamond$  G  $\Box$   $\triangleright$  : ==  $\triangleright$  = MH:  $0P \gg M$ 

0H: <<>LLMA>BG?HKF : MBHGBG: - . <H=> : ?M>KRHN  $=$ HPG $H = : ?$ K $>$ -. K $=$  $=$  $\times$ K RHNLLEF I ERLMKMA $>$ :  $II : G = A + E = R + N + H$ ;  $B = I A + G > H + M$ ;  $B = M$ ;  $H = M$  $\setminus$  NHI  $\setminus$  PBMAM $>$ < F  $\geq$ K:  $\sqcup$ N $\ltimes$ R: ; HO>M $\gt$ -.

<H=> 3 A>GRHN@>MBMI HLBMBHG>= I KHI >KER RHN I AHG PEEMD MA I BOWNS: G = BLI ERMA : ==BMBHG: EBG?HKF : MBHGHGRHNK=>OB<> 5HN=HG^M A: O>MHI K>LL: GR; NMMHGLHKMA>L<K>>G >O>KRMABG@BL=HG>: NMHF : MB<: EER

- . H=>L<G@BDRHNF : GR=B?>K>GMMRI>LH? : ==BMBHG: EBG?HKF : MBHG %?RHNL>>HG>HG: G  $:=$  $\triangle$ KM $\triangle$ s $=$  $\triangle$ KM $\triangle$ M $\triangle$ F $\triangle$  KH $\triangle$ : ;  $\triangle$ E $\triangle$ :  $=$   $\triangle$ KM $\triangle$ F $\triangle$ BG?HKF : MBHG: ; HNMMA>I KH=N<M - . <H=>HG:  $: N$  EB  $\rightarrow$  K  $<$  G E  $:$  = RHN WHF H  $\odot$  EG  $\rightarrow$  MBHG  $::$  HNMA:  $M$  >KLHGHK < HF  $M :$  GR - . <  $H = \lambda <$  GE: = RHNMHMABG@EBD><HNHGLFHOBMKEBALIAHG  $GNF$  ;  $>K$   $HK = BK \sim MBG$   $\sim$   $MSE$   $M \sim$   $BSO$   $RV$  ;  $E$  $P$ A>GHG: K $\leq$ B $>:\;<$ N $>$ M $\geq$ R: EEHP F $>$ MHOBH  $M > K > B > H$ G: M:  $BM \times W > B$ /  $F > B$  M $BR$  $MA>DBAA>G$ 

 $/$  >O $K$  E<HF  $\Gamma$  : GBLA: O = >O=EH >= ?NKMA>K >GA: G<>F >GML?HK- . <H=>L: EEHPBG@MA>F MH AB==>GBG: I B<MNK> 0A>R>F ; >=BF I >K<>I MB; E> =B@BM: EBG?HKF : MBHGBGI B<MNK>LHK; >ABG= M>QM <K>: MBG@: GBGOBLB; E>ARI >KEBGDMHHGEBG><HGM>GM  $0$ A>R< $G$ > $\triangle$ G $\geq$ F $; = :$   $\cdot$  .  $\triangleleft\neq$  BG: G: N=BH?ED

B@BF : K<BL: <HF I : GRBGMA>?HK>?KHGMH?MA>- .  $PHE=$   $W\rightarrow M\rightarrow N\rightarrow B$   $B\rightarrow H\rightarrow K$ :  $H : \rightarrow N\rightarrow B$ PHOLPBAM>BKHPG[AB=>G\ <H=>L: LP>EE: L K>@EK-. <H=>L: G=;: K<H=>L %MB: O: EE; E>?HK  $:H$ M $GH$ B $:H$  $H$   $H$   $H$ 

3 A>G: - . <H=>BLAB==>G MA>K>PBEENLN: EER; >: GHM>MHMA: M>??><MHK: LF : EEEH@HHGHKG>: KMA>  $I$  BANKS MHEG=B $c$  MA MA: MBMBL EG $?$  < M:  $-$  .  $\leftarrow \leftarrow$ ! O>GMAHN@ARHN=HGML>>MA><H=>RHN<GAHE= RHNKI AHG>HKM; ENHO>KMA>I BAMNSAMH: <MBO M3  $M>$ 

 $-$ .  $H=SL:K$  O  $R$   $H$   $N$   $E$   $K$  $S$   $l$   $l$   $l$   $S$   $l$   $G$   $l$   $S$   $l$   $K$ ; ><HF BG@F HK>: G= F HK>I HI NE: KA>K>: LI >HI E>  $2B = G-P$  N.S.L.  $2+K$ MASF  $2B = G$   $2B + M$ : MLHF  $> M$ BF  $>$ LHHG : EELF : KMI AHG>L: G= M: ; E>MLPBEE<HF >PBMA : - . <H=>K>: =>KLHRHNPHG^MA: O>MH=HPGEH: =  $H\rightarrow$ 

%?RHN: K>BGM>K>LM>=BG<K>: MBG@: - . <H=>?HK  $R$ HNKO LABAM; NLBG>LL< $K$ = HKP>; LBM> MA>  $>$ : LBLMP: RMH=HBMBLMHN $>$ : MAB $\in$  1: KMR-. <H=>@>G>K: MHK %<K>: M>= MA>MPH- . <H=>L

LAHPGISSMABE: KNBGE-NLISG@ P>: LBA < ES=  $':RP:1$  MANWI JKH=>DRP:  $4F + ?4N4$  $'$ : RP: A: LIKH3-LLEHG EH NEHGLIAN: MRHNA: OS MH  $I: R<sub>3</sub>HK: NMK: NBB@3P IFFI5-.4#5LB.$ **HFIEMAR?S>** 

<span id="page-9-0"></span>\* 20. '% + 34= #4%' / -+/'  $/424\#$ +  $/40/9052 + 92'$ el SkloVruuhawar  $\therefore$  LM KSLB=>GM/: KLHM, 1# "EHB=:  $\gg$ F; $\swarrow$ K BLIN $\triangleright$ , ) HGBMHK PPP LI <N@H@ I ABELHAK: MR AHH-

 $AKF \times LMB$ : GOP =  $XB$   $KF$  #HH( $B$ :  $BF \times L$ : M@AWEG@RHAKHGEB&>GAKAMEGF>GMHGMHRHAK EBOEGGK HF 02 HK: GR02 PBAA: G\$) %RGINM "HKOB=>HLMK=: FBG@ AKHF  $\prec$  LMF : R; > LBF BEK MH II E02: G=. HDN=>OBOL MAHN@A%: OGM  $N>=$  >BA>KH?M> $l>$  AK+F  $\asymp$  LMB: G>Q<BBG@  $\Rightarrow$  OB $\Rightarrow$   $?$  HK: HM  $\triangleleft$  CLIF  $\Rightarrow$ KL: G=  $\Rightarrow$  O= H  $\Rightarrow$  KL: EED  $\gamma$   $\ll$  N  $>$  BM-1?3-K  $\colon$  G  $\triangleright$  BG3-Q  $\prec$  GBD  $G =$  $LEF$  |  $E$  P: RNHLNKS: F  $>\sim$ GNAKVIRGEF  $>\sim$ GNAKHF : 3 >; LBM HK: < HF IN MAKI WHRH NK EISBOZIK HF ; BOZ LGGSG\$ 02 RMSP: R: ELLSE@GMP: RMH :<< HFIBBA MABLBL MH < HGG << MR-NK02 = BK << MR MH RHYK<HFINGK(B\$)%G=MA>G@H=B6<AMERMH M<sub>></sub>P >: LBALPBAM > < FINAK 0ABLELG + M NN ER HOOGBOM X N > H? MA> EH< NBHQL H?  $MA>$   $\div$  F I NGHK:  $G=02$ :  $G=MA>$  :  $E$ L:  $G=$  PBS/L G<sub>>>></sub>MHL>MABLN AK+F >< LMBLF : E: G= BM IENQL=B&<NEREBIVHIM>::<DH?RHNK02D>>IEG@ BLACK-FIE-MARHNM-PLB@AM

 $3$  BDB  $>B$  :== $L$   $[$  AK+F  $\sim$  LMB : =BOBMEF  $\sim$ B  $LWS$ : FBG@ =: 1 MH => O  $H =$ : R#HH ( $B = 0$ A >  $=\sqrt{8}$  $RSA = HGAB$  IER : N=BH  $OB \rightarrow H$ <HOMAGMHG: ABGA => REBUBHG MAE OBLEHG; R LIVES: F BGOBACB 3 B" B34+F MA> YGNAHGSM-KEH< E GONPHO 1 LOKELDE-MAD F = B NHI ERHGIADEK MECBLEG? AF M2#HCLE AKT>P>:: KFPLX HG: I >KLHG E< HF I NXKHK?KHF : LN I HAM = II  $HGM>BKF HEB =>CB>$ 

 $AKF \times LM$ :: $B.3$ :  $MKL:K:L$ <del>/ $H$ P</del>L

 $T$ I HAMINOB->HK-UHENBHG

 $\therefore$  @G  $T 3 B''B$ 

T1/ IHP>K=

THFI: MBBPBLA G=KHB=: G=B-/ =>OBOL

0A>FBBENFLRLNAFKSJNBASF>GNLG>=>=MH  $MD: = QGM@H?$  AK+F  $\ltimes LMK: L?+HHPL$ 

T \$ 02 PBA \$ ) %RGINM

 $T3B''B$  $\therefore$  @GGSNPHO

T"HKN\_>PBA: 0:; EMH</F: KWAHG

 $GEK + 1$   $GEABBK$ 

 $IIB+IB/$  : G=ABOA>K

T"HKNSPBAA: < HFINGHK

3 BG=HPL: G= ABOA>K

 $G = A$ BØA>K )  $: < +/$ 

 $AKF \times LMPHCLPBA = SBSLRIN$ :  $EK = RHPG$ BG-EN-BG@ G=K+B=: G= 115-M: E-M1: G= LF: KWAHGHL %M EHPHOLPBAM> AKHF>  $KPI-K7-K3$   $R=HPL: G=1:K FIRR$  $M$   $\rightarrow$  AK+F $\rightarrow$  LM2QM4CLB+G : EE+PLR+NMHL $>$ G=M $\rightarrow$ HOWGMLH?: [ K+PL>KO: : \ MHR+NK\$ 02 : EEP BG@RHNMH>Q>KBG<>IAHMHLOB=>HL: G= FNEXHGRINK\$ 02 %KANWEL: GR02 PBAA: G  $$$  )  $%$   $\%$  NMERHH: LF: KMD2: E>BMHGER: LLF: KM :  $LM > AKF \times LME > CR$ 

 $AKF \times IM$  ELP LR-NWHOBP HG ESS >GV4KVIEGF>GVHGRHVKEEUGGKHF\$ 02 AHP>OOK<NASGUERBAL>>FLNH;>EEFBA=NH \* > MEEQ \$ NEN IENL GHASINEN 5 HNON > #HH@ 5  $F(RO2)$   $HOBL : G=#HH$ ( $F$ )  $NBr$   $C=Br$   $MBr$  $:$  KSM $:$  MF  $:$  GRHMASHLLNG $:$  L,  $:$  G=HK  $\$$  + #H  $2E + 1$ :  $G = 1$   $\approx$ :  $EQ$ :  $K$   $EGM > 1B > EQ$   $5HNP$   $E$ G>=: G: << HQWPBLA: GRH?M2>1: RLXOB2L  $LNA: L^*$  > MEEQH  $K$NENI$  EN  $5HON > E$  ?  $K>> IH$  $2K$ 

 $AKF \times LMBI$ : < D. @ = BG: OKRG-: M<br/> HFI: < M : HQ  $%E=\mathbb{R}M$  : HQ: K  $M$  >  $A$ K  $F \times IM$ =>OBO BMEHOLEED: TELAF>FHR=>OBOPBA  $:G$$  ) % $H$  $G$  $\rightarrow$ NHK  $:G$$  ) % $Q$ M $G$  $B$  $G$  $<$ ;  $E$ 

 $?$  HKA: K=  $MHK:  $AS$  )  $%$  HGG $\geq$  MBHGL : F BeKH$  $1/$  MH $1/$   $\lt$ ;  $\lt$  MHLN I ERI HP $>$ KMHM $\gt$ = $\gt$ OB $\gt$ : IHP  $\times$ KLN I ER:  $=$ : I M $\times$  B":  $\triangleleft$ GO GBGM1/ I HMM BLGHMO: EE: B: : G= : MBGR I : @SIKH=N<M  $BS:HF : MB·GI : F I ABM0AS [ #>NIBG@ MIM 4=V]$ =BK><MBHGL: K>I KBGM>= HGMA>BGLB=>H?: LPBG@  $HMHDK: G: K: G: K: G: HFIB$  AKH $K: U$ I EN@LBGMHRHNK02^L\$ ) %I HKMPABE>MA>I HP>K BLLNI I EB>= ; R<HGG><MBG@MA>=>OB<>LF B<KH1/  $I H$ MMH: 1/ I HMMHGM $> 02$  BP: O: EE: ES HKMH MA>>QM>KG: EI HP>KLNI I ERMA: MI EN@LBGMH: <  $I$ HP>K K $\star$ HFF>G=>=  $\times$ N $>$  AKH $\times$ LM : <<HF I EBLA>LBMLF : @B<NLBG@RHNK(H<: E K>:  $*$  >MPHO: D: 3 B"BRHNPBEG<sub>2</sub>>= MH<sub>2</sub>GM<sub>2</sub>KMA I : LLPHK= MHRHNK3 B"BG>MPHKD=NKBG@MA>L>MNI I KHOLL 0AD/ > MNI BG: GINLADEE BLLEF I ER, EN@ M<sub>2</sub> = > OB 2 BGMHRHNK02 HGG > < MBMHRHNK3 B"B : G=E>MBM=HBMLMABG@0A>L>MNI BLK>: EER>: LRMH  $=$ H: G $=$  BMHHDHGER:  $?$ >P F BGNAL: ENAHN@AMA 02 L<K>>G=B=@H=: KD?HK: ?>P M=GL>FHF >GML  $P$ ABE>MA> AKHF $\times$ LMP:LK $\cdot$ ; HHMEG@E=: OBG@: G NG>: LR?>>EBG@NGMBEMA>[K>: =RMH<: LM\ L<K>>G :  $11 \times K = +G$  AK  $F \times LNP$ :  $L/K$ : =RMH< LM  $LMK: F BG@KF : G G=K-BM: EMMKMA > AKF >$  $;$  KHPL>KP: L>: LER: << HF  $|$  ELA $>=$ 

 $*$  HM<sub>2</sub> %MBL: @H=B $\ge$ : MH $?$ HELP #HH@E $\vee$ L  $=$ BK $\le$ NBH $G$ LMH $=$ HPG $H$ = M $>$ / $\ge$ MNI II HGMHRHNK F H; BE>=>OB<>?BKLM3 BMAMABL=HG> L>MNI P: L  $QMR > IR$ 

 $\#H$ H $\circledR$  N $>$ LM $\circ$  M $\#$ F  $\in$  LM MHBG=B $\in$  M $\ast$  $LWS: FBS@0A>I< LMMB+G: I I>: KLSMA>M: EM$ I I HKBGMA> AKHF >; KHPL>KBGHK=>KMH>G: ; E>  $I <$  LMBG@WHM $>$  AK  $F <$  LM= $>$ B $>$  0A $>$  $I <$  LM BHGBL: K<<<<</AMG@E>PBLA: LRF; HEBGMA>EHP>KE>?M <HKG>KMA: MEHHDLEBD>: 3 B"BLRF ; HE

 $1$ LBG@: M: EMMA>  $A$ KHF $\approx$  LM II BLN $\approx$ BG  $\triangle$ HGONG<MBHGPBLA5HNON > HKHMA>K AKHF $\geq$ LM  $>G: E = 11$  LN $kA: L^* > N$ EBQ ?MAKR-NLMKM  $5HNN > HK^*$   $\rightarrow$  M $HSD$   $HGM > M$ :  $EMIMN <sub>4</sub>$  $M >$ [ <: LM\ B<HGMHP: K=LMA>MHI H?MA>L<K>>G PBG=HP PBEH >GMH: EEHP L>E<NBHGH?MA>M; E=M  $=$ BLI ERHKMA>  $A$ KHF $\infty$  LM $\neq$ SD $\infty$  Ma: MA: L;  $\gg$ G  $=$ B $<$ H $>$ B $<$ M $<$ M $>$ AK $+$  $<$ L $>$ B $>$ B $<$ : G $=$ Ma>5HNON; >OB=>HPBEE; >LAHPGHGMA>\$ 02

 $AHMBB@MA> AKFF>LM\neq>B>0A>M:EMdM: L$ : <HGMKHEE>KMH=BK><MMA>OB=>H : N=BH?KHF MA>  $LHNK\gg NHIM\gg AKF\ll LM\gg GB\gg J+KN\gg HGM\gg$ 02 HNE=BM >: GR >: LBK . > MWGMHMABL PBG=HP MHK>MNKG5HNON; >; : < DMHMA>M; E>M  $=$ BLI $ER$ 

#HH@E>A: LL>MNI : P>; LBM>: M ANWIL LNIHAM@H@E<HF <AKHF $\times$ LM ?HK I KH=N<MBG?HKF : MBHG: G=BMBG<EN=>LLHF >O>KR  $@H\vdash = B$  $\leq$   $AB$  $G$   $A$  $K$ N  $B$  $G$   $A$  $K$  $F$   $\leq$   $1$ M $0$  $AB$   $LB$   $B$ : OSKR@H= \$>EIKSLHNK<>?HK@AMMBS@LMKMs=  $PBA NLEQHKQUM5: KGBQ: HMMHF < LML$  $\lt$   $\vdots$  : EEBABL

 $\#H$ H $\circled{E}$  A: LEG=B $\epsilon$  M $=$  Ma: M5HNON  $>$   $*$   $\sim$  MEEQ : G= \$NEN, ENL: K>CNLMMA>; >@BGGBG@) : GRHMA>KL  $A: O\rightarrow O$   $B\rightarrow$   $M\rightarrow B$ KLN I HAM:  $G=F: GR$  $B\rightarrow S\rightarrow A\rightarrow A\rightarrow A$  >  $A\rightarrow A\rightarrow A$ I I L?HKMABLG>P =>OB<> %M^LHGER: F : MM>KH?  $M\!F$  >; >?HS  $AK\!H$   $\times$  LMA: LF: GRGSP N.SL

<span id="page-10-0"></span>07 40 2+4' 5\$-+3\* #/ & 20. 04'  $"052$  00, (02 2 ' 3\t ) ' % / 0-0) 9 e| Er kgdq R1V}xsur z lf} )  $>F$ ;  $-K$  /: KLHM; 1L $K$ #KHN "( &NER BLLN> , ) HGBMHK PPP LI <N@HK@ >=BMHK : MLI <N@HK@

 $\big)$  BEBHGLH?I >H $\bigtriangleright$ H $\bigtriangleright$ : EEHO $\bigtriangleup$ KM $\bigtriangleright$  $PHE$ = P: GMMHPKBM $\cdot$ : G= I N; EBLA : F >F HBK : GHO>EHKLA: K>MA>BK @K: G=F HMA>K^L?: OHKBM>K><BI >L  $0A$ >RLI >G= FHGMAL: G= R>: KL<A: LIBG@: @>GML: G= I N; EBLA>KLHGERMH?: <>>G=E>LLK>C><MBHGL

NMMBF >LA: O><A: G@>= 0A>E: M>LMM><AGHEH@B>L  $F: D$ -BM HLLB $E: H$ K: GRH $G$ -PAH $<$  G@ MHGMA $>$ %GMAKG>MMH; ><HF >: G: NMAHK I N; EBLA>K : G= I KHF HAKH?: GRAABG@A>P: GALIMHPKBLA PA>G>O>KA>P: GNLNH=HBM: G=: EEPBAHNM LI >G=BG@: GRF HG>RBG=HBG@LH

ERHNA: **G-MH=HBLPKB4A-NKLMN?? >=BABM: G= ?HEEP BELWING/BHGLH?OGBHLL>KOB>LMH?HKF:M** RHNKMAQM=>LB@G: <HOOK | KBcMA>; HHD L>E><M

IN; EBEBURIKHOKE: G= ; HILM; HNMRHNK : <AB>O>F >GMMH; HHDK>OB>P >=BMHKL HG  $":\Leftrightarrow$ : HHD OP BMAKH KRHNKHPG! F: BBG@EBML

5>L : EEMAHL>?NG<MBHGL: K>; >BG@H??>K>= MH  $PHNE: >: NAHK: M.$  I KB $>: RF: ILSLH$  $>=$ BMHKL :  $@GM$   $\triangleleft$   $CHM$   $CHM$ :  $G=$   $H$   $H$   $CHM$   $O$   $A$   $SR$   $M$   $HD$ MA>MKHN; E>H?K>: =BG@MA>BGLMKN<MBHGL: G= GHP MORMARMH<LABGHGBM5HN=HGHMGD>=MADFB? RHN?HEEHP MA>BGLMANGHGLRHNKL>E?

 $0A > LEF$  I ENLAP: RIMHLM KIMBLIMH  $F : S$ -CHL P>; LBM PABA BLMA> EK@LMHGEBG>L>EE>KH? ; HHDL 5HN: K>EHHDBG@?HK' BG=E> BK><M , N; EBLABG@' , PAB<APBEEI KHOB=>RHNPBMA: ?K>>BGLMKN<MBHG; HHDE>MAHP MH?HKF : MRHNK  $F: GNL \times BMB$ ) B $K+LHMBHK \div K+MN$  ER: NBHG; R  $F: S-G: L: =B$  $B.ME$   $H-D$   $/H$  $R+N$   $QLM$   $P$  $B.M$   $R+N$  $:$  HHDBG3 H  $\leftarrow$  : G=  $?$  HEHP LIF I E>BGLMAN WHOHGL : ; HNMLI : <BG@I : @>>G=L <A: I M>KL>M<X+G<> RHNKF: GNL<ABIMBL?BGBLA>= RHN?HEEHP MA> BGLWAN BHGLAHP NHIN; EBLA BMHG' BG=E>: G= MA: ML: EEMA>K>BLMHBM

5HN: ELHL>MMA>I KB<>MA: MRHNF : RO: KR: MPBEE: L MBF >I KH@K>LL>L F : SHGL>EELRHNK; HHD: G= RHN @>M: KHR: EMRH? MH =>I >G=BG@HG : KK:  $G$ @ $F > G M$ 

0A>K>: K><EHL>MH F BEEBHGMBME>LHG F : SHGLH BML BF I HAMGMA: MRHNK: HHDA: L: <HO KMA: MBL  $=$ BNBG $\triangle$ WB $\triangleright$ : G= : MWK  $\triangleleft$ WB $\triangleright$  MHK $\triangleright$ :  $\Rightarrow$ KL  $5$ HN $<$  G =>LB@GRHNKHPG<HObKNLBG@, B<L: <HE@ ?NG<MBHGL PAB<ABL: ELH?K>> %MH??>KLANG=K>=LH?  $HGW: G = HHK: G = R+N < GBFdN \Rightarrow G$ I AH WHO KI ALHK BF: @RHNEBD 0A > BFI HAMGM MABG@MHK>F >F ; >KBLMA>?: <MMA: MHGMA>L<K>>G  $H$ ?: M;  $EMHK$ : G!  $K$ :  $\Rightarrow$ KM $\Rightarrow$   $\Rightarrow$ HD $K$ :  $K$ MANF ; GELESS L: K-LNEMR-NLAHNE= F : D LNK> MA: MA>LBS>H?MBME>E>MMAKBG@G=<HEHKL: K> <HGMK: LMBG@: G= LAHP NI <E>: KERBG; E: <D PABM>  $HGF: GR!$  K $\geq$   $K=\geq$  B $\geq$ L

+G<>RHNK; HHDBLHG' BG=E>RHNP: GMMHE>MMA>  $PHE=$  DGHP Ma: MBMA:  $L$ ;  $>>$ GI N;  $EB \rightarrow$ : G=PA $\rightarrow$ K $>$ MH?BG=BM%RHNLMBOMH=B@BMEIN; EBLABG@MA>K>BL GHI KH; E>F H?=BLWHB N\BHGHK<HLMLH?L>G=BG@  $MA$  $>$ ;  $H$  $D$ ;  $RF$ :  $E$ % $R$  $E$  $=$  $SB$  $K$  $=$  $CB$   $MA$  $>$ % $G$  $M$  $G$  $M$ 

 $MHMA$  $>$ ;  $NPSKPAH < GK$ :  $= BMG$ : ;  $HMM = HSG$  $=\delta B\delta L$ LNkA: L! K $\epsilon$ :  $=\delta L$  B;  $=$ L,  $\delta L$  B, AHG $\delta L$  $: G = Q$  KBHNLLF  $:$  KM AHGHL

 $0$ A>K>: K>L>O $\times$  EI N; EBGBRP>; LEBALMA: M $\times$  G; > NL>= MH: GGHNG<>MA>I N; EB<: MBHGH?RHNK; HHD ) HLMH??>K: ; : LB<?K>>L>KOB<>: LP>EE: LI : B= O>KLBHGL=>I >G=BG@HG=BLMKB; NMBHG KSJNBKSF>GML +G<>RHN?HEEHP BGLMAN<MBHGLH?: IKSLLKSE: L>LBNARHN<G: ELHBGSENE=>MA>BF : @ H?RHNK; HHD<HO>K: G= L>G= MA>PAHE>I : <D: @>  $MH: HDKOBP \geq BMKLO2$  HKK  $=$ BHMIEDLAHP I KH=N $>$ KL : G= RHNKI >KLHGE F: BEEBLML <HF I E>M>ER?K>>H?<A: K@>

 $>$ MMAKLNEEM $>1$ . (LH?LN $<$ AIK $\pm$ K $\pm$ K $\pm$ C;  $>$ <HI B>= : G= LBF I ERI : LM>=BGMHHMA>KF >LL: @>L RHN: K>L>G=BG@HNM, . (+# BLLN<A: L>KOB<>NL>=  $: RMA$  $>$ : NAHK: G= $\sim Q$ FIEL<G?HNG=: M AMMI PPP I [KEH@HK@](http://www.prlog.org)

 $OPB/MK: G= ":\; \iff H.D: K & M \Rightarrow MPHF H M H N E K$ LH<B: EF >=B: L>KOB<>LMA: MRHN<: GNL>?K>>ERMH IKHF HAS RHNK; HHD ELASHN@A0PBLMAK; EEHPL  $H \times A$ : K:  $\triangleleft A$ : K:  $\triangleleft A$ : K: BG<EN=>MA>1. ( H?RHNKI K>LLK>E>: L>: G= : ELH : GHA $\triangle$ KEGDIVH: GEF :  $@$  PABAF : R; >: , B $\angle$ L: <HEE: @>H?RHNK; HHD<HO>K I KB<>L: G=K>OB>PL : L P>EE: NAHK; BHOKIAR: G=: IAHVHOKIAH? RHNAL>E?PBLA RHNKI >M: EEB@NHK 5HN<G: ELHNL> MA>0PBMM>KL>: K<APBG=HP MHL>G= LN<AI KHF H I : <D: @>LMHL>E><M>=K><BI B>GMLEBD>RHNK IKS>KKS=MEDLAHP AHLML : G= ; HHDK>OBP >=BLHKL F: GRH?PAHF F: BGMISG=BLMEG=AMOPBLMAK : <<HNGML

 $/$  BF BE: KER ":  $\Leftrightarrow$ ; HHD < G; >N $\gt$ = MHBGI WH=N $\leftrightarrow$ RHNKF>FHBALHKGHOSEPBLA: EEMA>IN; EBBLAR F : M>KB: ELMHRHNK?KB>G=L: G= ?: F BER +MA>KLH<B: E  $F \geq B$   $BD$  ( $BD = %$ ,  $BD$   $M$   $CB$   $L$   $N$   $G$   $CD$   $E$   $H$ ; >NL>=BGI KHOB=BG@?K>>I N; EB<BMR?HKRHNK; HHD =>I >G=BG@HGMRI >H?: N=B>G<>RHN: K>L>>DBG@

X%GLAHKMMA>M><AGHEH@RBLA>K>MH; >NL>= : G=  $F$  HLMH? BMBL?  $K \gg 3$  A: MBMF  $\gg$ : GLBLMA: MGRHG $\gg$  $<$  G;  $>\leftarrow$  F  $>$ : IN; ELA $>=$ : NAHKEBAK; EER HO>KGB@AM

# **PATACS Posts**

## Page 13

## **Filter Out Junk Email with Outlook** 2010

<span id="page-12-0"></span>by Lynn Page

Editor, Crystal River Users Group, Florida November 2013 Issue, CRUG Newsletter www.crug.com lpage46 (at) tampabay.rr.com

I have used Outlook for my email since my first version of Office (97). I keep my junk email protection level at high and have Outlook disable links in messages considered to be phishing and warn me about suspicious domain names.

Outlook's junk email filter is designed to keep spam and junk from getting to the inbox. It is on by default and will place the junk in its own folder. One of the default options is to have Outlook automatically delete suspected junk but it only takes a second to open the junk folder and glance to be sure something wanted didn't end up there. I changed the filtering protection from the default level to high.

## **Junk Email Options**

To control Junk Email options while in Mail on Home tab in the Delete group click the down

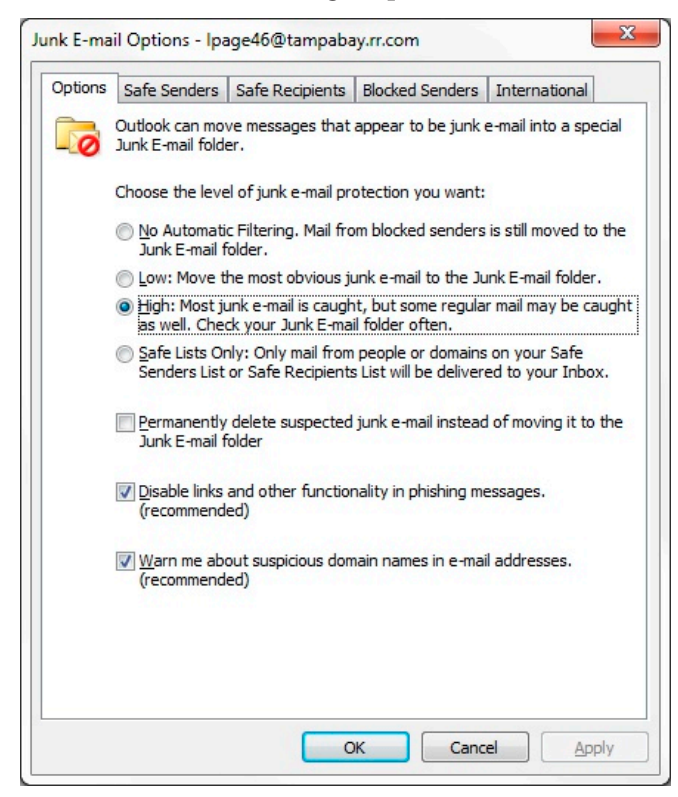

arrow by Junk. On the dialog box Options tab select the level of protection desired. Selecting No Automatic Filtering turns the junk email filter off but you can still block senders and that email goes into the Junk folder.

The Safe Senders tab lists email addressed that you trust and have noted so. Email addresses and/or domain names in this list are never considered junk, regardless of message content.

The Safe Recipients tab lets you add specify an email address you use for a mailing or distribution list. All email sent to that address is never considered junk. I use this for my Corel PaintShop Pro Groups.

All email from addresses or domain names on the Blocked Senders list are automatically considered junk.

### Add Senders to Safe Senders List

I mentioned that I keep the filter set to high so occasionally Outlook flags message I want as junk. That is not a problem. For an occasional email I simply drag it from the Junk to the Inbox. If the email is from someone I expect to continue to receive email from I add the address to the Safe Senders List. Simply select the email in the Junk folder and in the Junk drop down menu (Home tab Delete group) select Not Junk and respond as required.

#### Block a Sender

Conversely a few times email slips through from someone I do not know and I don't want to continue receiving messages from them. In this case select the message an in the Junk drop down menu select Block Sender.

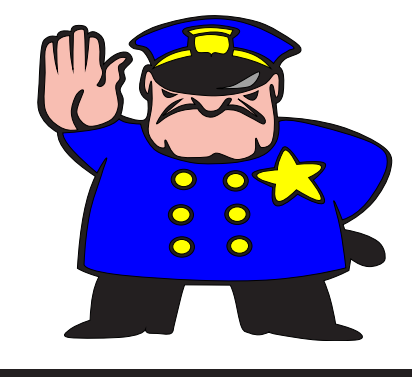

 $\#$ +2(#8 ' ' 4 $\#$ ) #9  $\#$ <del>+2</del>(#8 05/49 #-- '/4' 2 Suhvhqwhg e| VkhuulhZ klwh

0ABLHG>AHNKI K>L>GM: MBHGPBEE>GEB@AM>GMA> <BMBS>GLH?": BK?: Q HNGMRHGAHP MA>BK LRLM>F PHKDL?KHF MA>BGLB=>HNM5HNPBEEE>: KG LHF > ABLMHKRHGAHP ; > @G: G=A >: KAHP : <BMBS>GBL: OBM: EEBGDMHMA>, N; EB</ : ?>MR?: F BER  $5HNPEBL>>: I BHHBEOBP H?MA>> < HGGE$ , N; EB</ : ?>MR0K: GLI HKM: MBHG+I >K: MBHGL >GM>K  $P$ A>K> $M$ >":  $B$ K? $Q$   $H$ NGWR  $\rightarrow$  :  $M$ F  $\rightarrow$  GMH?, N; EB  $/$ : $2$ NR HF F NGB $\epsilon$  NBHGL ": BK?: Q HNGNR H > KNALHN MH? ! QIEGINBHGPBEE; >IKHOB=>= : L MHHNKH > KNBG@LRLNAF : G=PA: MBM/ID>LMH=H MA>CH; 5HNPBEE; >@BO>G: GAHG>LMLMK: B@AM  $?$ HP: K= OBP  $?$ KHF : I >KLHGPBAABGMA $>$  $Q$ N $d$ K HF F NGB< NBHGL+I > K' NBHGL/ NI >KOBLHK/ A>KKB 3 ABM>

/ A>KKB>A:L; >>GPBMAMA>": BK?: Q HNGMR >I : KMF >GMH? , N; EB:/:  $3MR$  HF F NGB:  $MBHGL$  ,  $/$   $3HK$  R: KL  $/As$ LM: KM>= :L: : EE0: D>KMA>GBG<K>:L>=A>KLDBEEL; R ; ><HF BG@: , HEB<>: G= "BK> BLI : M<A>K / A>KKB>A:L <HGMBGN>=A>K@KHPMAPBMABG , / : G=A:L; >>G: / NI >KOBLHK?HKMA>I :LM R>: KL NKK>GMER / A>KKB>A:LMPH KHELPBABG, / / A>BLHG>H?MA>/NI >KOBLHKLHGMA> :  $RL + I \rightarrow K \cdot B + GL / JN = : G = : L L B M M N \rightarrow OK$   $BEB @ G = : K \rightarrow K$ >O>EHI F >GM/ ><MBHG

' -1 #/ 4' & ' ' 4+/ ) = 1 ' #, ' 23

<span id="page-13-0"></span>"BG=BG@IKSJSGMLXHKHNKF>>MBG@IKH@KFIBL =B??B<NEMYRHNKA>EI BGMA>>??HKMMH>GA: G<>MA>  $OEDP$  $>$ :  $EK \sim BD$ :  $M + F$ ,  $O$  /  $F \sim F$ ;  $M - AB$  $PHNE: > \mathbb{Q}$   $\lesssim$ :  $MR: \mathsf{H}$   $K \triangle B M =$ 

, E>: L><HGLB=>KLI >: DBG@MHRHNK?KB>G=L: M: G KEBG@MHGHK": BK?: QF >>MBG@3 >^=EHO>MH ?>: MNK>RHNKM: D>HG: LF : KMI AHG>HKM: ; E>M: I I I K>L>GM: MBHGHGMA>L>HKHMA>KMHI B<LH?  $B$ GAK>LMHRHN PHNE $N$ G=HN $M$ = $R$ ; >P>EHF  $\approx$  $:$  RRHNK,  $0$  /  $\leftarrow$  HE $:$  QN=  $3$  > A: O  $\sqcup$  :  $\sim$  HG HNKL<A>=NE>?HK : G= F BGNM> =BL<NLLBHGL PA: M: K>RHNP: BMBG@?HK

 $3$  >: EHA: O>K  $s$ :  $=$ RF :  $=$ >I : K: @K: I ALRHN  $=$ NL>BG>F : BE<HF F NGB<: MBHGLMHA>EI NL?BG=  $L > L$ D>KL HGM<M=BK $\leq$ MHK : MI : M $\leq$ HK@

#### $+$   $\frac{1}{20}$   $\frac{1}{4}$   $\frac{2}{10}$   $\frac{1}{4}$   $\frac{402}{10}$   $\frac{1}{4}$   $\frac{1}{10}$

0ABLBG?HKF : MBHGBLK>I KH=N<>=PBMAMA>I >KF BLLBHGH?  $)$  Bekh! E $\triangle$ NKHGBel  $\%$  , 0  $/$  =HbLGHM $\triangle$ BD  $HFI > GI$ : MBHGGHK-HGLB=>K: MBHG?HKMABLF : MAKBE

) B<KH >GM>KLMHK>LAHLM?K>>>O>GML<: EE>= [ %G / MHK> EBGB<L\ 0A><EBGB<L<HO>K: PB=>K: G@>H? MHBL EE) BKH >GNAKLNHK>EH< NBHGL?HEEHP MA> L: F >L<A>=NE>H?MHI B<L

<span id="page-13-1"></span> $EBD$ ? HKLMHKS EHK MBHGLBL: MAAS MHI <> GMAKH? M<sub>></sub>AHF>I: @ PPP F BKH<>GNAK<HF "HKMAHL> BGM<sub>>3</sub>: LABG@MG : K<sub>2</sub>: M<sub>2</sub> HGERLMH&BG  $2B\&B\&B\&A>$ : G F, ES: M  $*$  NME-R  $/N$ K $>$ M": BK?: Q 2 I AHG $\ge$  $: G = M \triangleright H \bigoplus H \bigoplus B$  )  $: K \bigoplus G = B \bigoplus M \triangleright ">= \preceq K \bigoplus H$  $F.S: M$  ! &  $?3MFG$  . HOOBES ) I AHG>

) B<KH >GM>K EBGB<L: K>A>E= HGF HLMP>>D>G=L >Q<>I M=NKBG@AHEB=: RL 0A>L: F >MHI B<BLNLN: EER I K>L>GM>= HG; HMA/ : MNK=: R: G= / NG=: R 0HI B<L  $F: R \triangleleft R: G \circledcirc : G = \text{dBBL} F: R: \text{<} G \diamondleft E = \text{PBAH} N M$  $GMBo$ ,  $E: L>0$  $HBRMA> LAD=NEPBA$   $MA> LMH>$ ; >?HK>E>: OBG@: G=K>@BLM>KHGEBG>?HK> F : BE  $N = ML$  ann PPP F Benerognal  $k$ BGLWHK>9<HBGB< LB@G9NI ANFIE

/ B@GBG@NI BG: =O: G<>K>L>KO>L: L>: M  $K \triangleleft F$  F $\triangleleft G \Rightarrow$ : LU:  $\triangleleft R$  EFF BM $\equiv 0$ AB  $\lt$  GHGER ; >=HG>: M: LMHK> >BMA>K: MMA>0><A/ NI I HKMHK  $N$ NHF  $>K/N$  I HM  $K$ :

 $12 + <sup>49</sup>$  % & 5-

 $/M$  $M$  $M$  $B$   $>$   $B$   $I$   $F$   $E$  $K$   $E$  $E$  $E$  $L$  $H$  $A$  $>$  $R$  $B$  $>$  $L$  $M$  $M$  $=$ 

- $IK$  ) : < +/ 4 \* >NPHOBG@
- $IK$  / F: KWAHG>L 0: ; E-ML >. >: =>KL
- $)$ : R BOBME: F $\cancel{\times}$  L
- $\left( \begin{array}{ccc} \cdot & \cdot & \cdot \\ \cdot & \cdot & \cdot \end{array} \right)$  : R

HI RKB@AMV ) HGMAER BK<NE: MBHG

Suhvlghqw=11111111111111111111111111111111111111111111111111111111111111111111111&BF . AH=>L I K>LB=>GM: MI : M: <LHK@ 4wYlfh Suhvlghqw/Qhzvohwwhu H{fkdqjh=11111111111111111111. HG/<AFB=M =BK><NHK :MI:M<LHK@ 5 qg Ylf h Suhvlghqw/ P hp ehuvkls Fkdlu=1111111111111111111) >E) BDHLBGLDB =BK><MHK : MI : M: <LHK@ Vhf uhwdu| / P hhwlqj Vhwxs=1111111111111111111111111111111111111111111111 BEE3 : ELA =BK><MHK : MI : M: <LHK@ Wuhdvxuhu/ Uhj I whuhg Dj hqw/ LqwhuqhwVhuylf hv=111111111, : NE\$HP: K= =BK<NHK : M : M<LHK@ Gluhf wr u/ DSFXJ Oldlvr q=11111111111111111111111111111111111111111111111111111111111111#: ; >#HE=; >K@=BK><MHK : MI : M: <LHK@ Yhqgr uOldlvr q=111111111111111111111111111111111111111111111111111111111111111111111111111111111111111111111111111111111111112HENGM>>K\* >>=>=  $G$ uhfwr u/ Qhz vohwwhu Hglwr u/  $O$ qx{ Vxssr uw=11111111111111#>H?#HH=KNF  $=$ BK $\prec$ NHK : MI : M $\llcorner$ HK@ Gluhf wr uv=1111111111111111111111111111111&HKG : DBG / R"BLA; >BG 3 : EM>K"K: L>K . H@>K"NCB ) >E#HE=?: K; \* B<D3 >GKB Z lqgr z v Vxssr uw=11111111111111111111111111111111111111111111111111&BF KN>@@>F : G PBG=HPL : MI : M: <LHK@ Qhz vohwwhuHglwr u=1111111111111111111111111111111111111111111111111111111111111111111111111111111111' : MAR, >KKBG >=BMHK: MI : M: <LHK@ Fr oxp qlvw=1111111111111111111111111111111111111111111111111111111111111111111111(HKKBG#: KLHG G>PLE>MM>K<HENF GBLM: MI : M: <LHK@

 $B$ : GH??BBEIN; ER: MBGH?MA>, HWHF:< K>: 0 $\times$ AGHEH@R: G= HF I NX4K/H&BNR, 0 / : 2BK@BB: F>F; >KLABI <HKINBHG, 0 / BL: MQ>Q>FIMHK@GESINBHGNG=>KL $\bowtie$ MBHG < H? MA> %GMAKGE . > $O$ GN>  $H$ =>  $H$ GWHB NHBHGL: K> @K: MARHERSOSD=: G= MIQ=>=N<MB E>

IKHOB=>LG>PL<HFF>GMIKR: G= IKH=N<MIBG?HKF: NBHG NH, 0 / F>F; >KL, KH=N<ML HK; K: G= G: F >LF >GMBHG>= F : R; >MK: =>F : KDLHKK>@BLM>K>= MK: =>F : KDLH?MA>BKK>LI ><MBO>HPG>KL 0A><HGM>GMLH?  $:$  KMBES-LA>KSEG: K> MA> KS-LI HGLB EEBUR H? MA>: NMAHKL: G= =HGHMG><>UL: KEER KS-I KS-LS-OM, 0 / MA> H; K= H? BK><MHKL GHKBMLF >F ; >KL

 $0$ ABLBLIN $\triangleright$  H? P: LIKSI: K= PBLA / <ABNLO : G= (BK=+??Bc $\triangleright$  3 KBL2KO LH?MP: K $\triangleright$  0A $\triangleright$  MRI >?:  $\triangleleft$ L : K> ( $B$ >K: NBHG / : GL ?HK MA> ; : GG>K: G= A>: =>KL : G= #>GNBNF ?HKA>: =BG@: G= ; H=R MAQM 0A> : NNAHKL IKHOB=> IAHMHOKIAL: G= L<K>>G BF: @AL, N; EB< =HF: BG <BB: KM : K> ?KHF HI >G<BB: [KMHK@](http://openclipart.org/) : G= PPP PI **B**: KMH-F

H2p dloduwlf oh vxep I wir qv dqq uhsulqwuht xhvw wr hglwr u+dwsdwdf v'r uj

 $P$ hp ehuvkls  $Sr$  of  $| =$ )  $\angle F$ ;  $\angle K$ AB $=$ N $\angle L$ : K $\angle$  1 / "NG=L I  $\angle K$  R $\angle K$  PBMA : LNK $\angle A$ : K@3  $\angle K$ K BGM>KG: MBHG: EF : BE) >F ; >KLABI BG, 0 / BG<EN=>LF >F ; >KLABI BG: EE/ %#L : <<>LLMHMA>LH?MP: K>EB; K: KB>L : G= LN; L<KBI MBHG MH MA> , HLML I N; EBLA>= MBF >L I >K R>: KBG I KBGM; R 1/ ) : BE: G= , " =HPGEH: = ; R %GM: I I EB: MBHGL F: R ;> H; MHSD= : M: GR < EN; F>>MSG@ ; R = HPGEH=BG@ ?KHF ANWI PPP I: M: LHK@F>F;>KLABII: MANFIE; R< EEG@HG>H? MA> H??Bo>KL HK; H: K= F>F;>KL HK; R  $P$ KBNBG@WHM $\triangleright$ <br/> $A$  L: FIE>G>PLE>WHAK F>F; >KLABI: II EB< MBHG: G= K>EM= EG?HKF: MBHGF: R; >H; MBHG= ; R>G<EHLBG@ ?HK1/ : ==K>LL>LHGER : G= F : BEBG@RHNKK>JN>LMMHMA>F >F ; >KLABI : ==K>LL , E>: L>=HGHM  $LSF < LA$ ; RF:  $E$ , : RF > GM: G= : I I ER: MBHGL F : R: ELH; > LN; F BMM= : M: GRF >>MBG@HKF: EEMH, 0 /  $)$  >F; >KLAB 2: EXB 0 GG G=: E2

 $D$ gyhuwlvhp hqwSr olf  $| = \pm 1$ : KS: < $\le$ I M $\Leftarrow$  ?KHF F  $\le$  ; >KL?HKGHG  $\le$  HF F  $\le$  KGBEI NKI HJ $\perp$ : MGH <A: K@ HR  $L$ AHNE; > L>GMMHMA> ! = BMHK $B$ MA>  $L: F > ?$ HF: M $L: M$ BE $L: N$ ; F BLLBHGL =L: K>: <<>I M $=$  ?KHF <HF F  $\leq$ KBE  $\pm$   $\rightarrow$  KMB  $\rightarrow$  KM  $\rightarrow$  H $\rightarrow$  H $\rightarrow$  KMEEI: @ I $\rightarrow$  K: II  $\rightarrow$  KG  $\rightarrow$  PBA  $\mp$   $\pm$   $\rightarrow$  KH $\rightarrow$  REMBE BEL $\rightarrow$  MBHGL / F: EEK : =L : K> I KB<>= : <<HK=BG@ER , : RF >GM?HK: =L F NLM; > F : => BG: =O: G<> H?: I I >: K: G<> =O>KMBL>KL F NLM LNI I ER: I >KF : G>GM: ==K>LL: G= M>E>I AHG>GNF ; >KMHMA>>=BMHK

 $U$ hsulqwSr olf  $| =$ ,  $\rightarrow$ KF BLLBHGMHK>I KHSM: KNBHEL?KHF MA $>$ , 0 /, HLMLBL@BO-GMHL<AHHEI  $\rightarrow$ KLHG: E<HF I NMHK  $dN$  : G= GHGI KH?BMHK@: GBS: MBHG IN; EBE: MBHGL I KHOB=>= MA: M : , 0 / %G< K<>BO>L : <HIR H? MA IN; EBE: NOBHG; <KS=EN/EL@BO>GNHIMA>, 0 /, HLML: LNA>LHNK<> < MA>HKB@BQE: NNAHKEL@BO>G?NEE<KS=EN/ : G= = MA> : KMB<E> : NMAHK A: L GHM>QI K>LLER <HI RKB@AM>= MA> : KMB<E> . ><H@GBMBHG BL HG> F >: GL H? <HF I >GL: MBG@HNKO: EN>= <HGMKB; NMHKL

 $, 0 / %$  $/$  ' > GLISG@HG/M KESCOMIG2

 $"%0 ( //) %$ 

" " %  $" \% / 0$  $($  //  $, +/0$  #!

 $0!)$ ,  $.101.*$  /! $.2\%$ !  $.1-1!/0!$ 

## $1'4\#$ ) / (02. #4+0/ **HKF >>NBG@ GGHNG>F >GML**

/<GM>-. <H=>:M5?MHX>GMAK ANWI PPPI: M<LHK@ **NHOBBM-NKP>: LBA** l uhh Dgp I wir q Ó Eulgi d I ulhqg\$

Dudqj wq Phhwqj v :KEEGS: EE HFFNGEAR >GNAK / MA/MS>M KEEG@UHG2 PPP I: M<LHK@: KEEG@HGF>NEG@LANFE **ANMA**  $#$ > $G$ > $K E$  >> $N$  $B$  $C$  $Q$  $MS \geq GLE: R$  $\overline{1}$  F  $\overline{1}$  0  $0 \times 4$ GH $R$ ,  $$ H \times 10$  $M_3 \searrow G=L$ : R  $IF<sub>10</sub>$ HK-H? BS<MHK  $\kappa$ ) HG: R  $IF$ ! 0

: 田

I dluid{ Phhwqj v PBA+((% 1LX#K+N

+LA>K(B3E+G@(>:KGBG@GGLNBNN\$+((%  $H > M/L$ .  $H = "H2C Q2$ **AMM** PPP I: M<LHK@? BK? OF >>NBG@LANTE

 $#$ > $G$ > $K E$  >> $N$  $B$  $B$  $@$  $k \in \Lambda$ : MW $\in$ : R  $\overline{1}$  F  $\overline{1}$  O

Rqdqh0Rqd Z helqdu  $G = 3 \times G = R$  $IF$ ! 0 ANWI PPPI: M<LHK@P>; BG: KI: MANFIE